The QckPlugin Framework API

v1.5.0 (May 28, 2009)

#### INDEX

- 1. QckPlugin Framework Overview
- 2. Glossary of Key Terms
  - a. <u>QckPlugin</u>
  - b. <u>QckService</u>
  - c. <u>QckExtension</u>
  - d. <u>QckExtendedService</u>
  - e. <u>QckEvent</u>
  - f. <u>QckEventHandler</u>
  - g. **QckEvent Notification**
- 3. API Reference
  - a. Functions
    - 1. InitQckPlugin
    - 2. ExecuteQckPlugin
    - 3. <u>CloseQckPlugin</u>
    - b. Classes
      - 1. IQckSrvcMgr
        - a. <u>RegisterForWindowService</u>
        - b. <u>RegisterForMenuItemService</u>
        - c. <u>RegisterForMarkerService</u>
        - d. RegisterForExtractService
        - e. RegisterForGraphicsService
        - f. RegisterForQueryService
        - g. <u>RegisterForDatabaseService</u>
        - h. <u>RegisterForLayerService</u>
        - i. AddExtendedService
        - j. GetExtendedService
        - k. <u>GetNotificationHandler</u>
        - I. GetLastErrorCode
        - m. GetLastErrorMsg
      - 2. <u>IQckWindowSrvc</u>
        - a. <u>SetWindowServiceNotify</u>
        - b. <u>SelectPoint</u>
        - c. <u>SetDrawRubberBand</u>
        - d. <u>SetWindow</u>
        - e. <u>GetCurrentWindow</u>
        - f. SelectPolygonArea
      - 3. IQckMenuSrvc
        - a. CreateMenuItem
        - b. CreatePopupMenu
        - c. AddPopupMenuItem
        - d. <u>GetAppShell</u> (UNIX/Linux only)
      - 4. IQckMarkerSrvc
        - a. DrawMarker
        - b. ZoomToMarker
      - 5. <u>IQckExtractSrvc</u>
        - a. ExtractGDSII (Rectangular Window)
        - b. ExtractGDSII (Polygonal Window)
      - 6. <u>IQckGraphicsSrvc</u>
        - a. <u>SetDrawServiceNotify</u>
          - b. <u>Redraw</u>
          - c. <u>SelectForegroundColor</u>
          - d. <u>SelectColor</u>

The QckPlugin Framework API

- e. <u>DrawBoundary</u>
- f. IsSmallObject
- g. <u>SetLineSize</u>
- h. <u>GetPixelSize</u>
- 7. <u>IQckQuerySrvc</u>
  - a. <u>Stop</u>
    - b. <u>SetQueryServiceNotify</u>
    - c. <u>SetViewerInfoMode</u>
    - d. <u>SetReferenceVectorMatrix</u>
    - e. GetDataVector
    - f. GetCellReferences
- 8. IQckDatabaseSrvc
  - a. SetDatabaseServiceNotify
  - b. <u>SetViewCell</u>
  - c. GetGrid
  - d. GetUnits
  - e. GetCellID
  - f. GetCellName
  - g. GetViewCell
  - h. <u>GetCellList</u>
  - i. GetCellRoot
  - j. <u>GetCellParents</u>
  - k. <u>GetCellChildren</u>
  - I. <u>GetCellExtents</u>
  - m. <u>GetCellVertices</u>
  - n. <u>GetCellInfo</u>
  - o. <u>GetLayerList</u> (as shorts)
  - p. <u>GetLayerList</u> (as strings)
  - q. <u>GetDatatypesForLayer</u>
  - r. FreeCellList
  - s. FreeLayerList (shorts)
  - t. FreeLayerList (strings)
- 9. <u>IQckLayerSrv</u>c
  - a. <u>SetLayerServiceNotify</u>
  - b. <u>SetLayerOnOff</u>
  - c. <u>SetAllLayersOnOff</u>
  - d. GetLayerOnOff
- 10. IQckEventNotify
  - a. <u>OnDrawWindowRubberBand</u>
  - b. OnChangeViewWindow
  - c. <u>OnSelectPoint</u>
  - d. OnRedraw
  - e. OnGetDataVector
  - f. OnInfoObject
  - g. PreFileOpen
  - h. PostFileOpen
  - i. <u>PreCellOpen</u>
  - j. PostCellOpen
  - k. OnSelectPolygonArea
  - I. OnChangeLayers
  - m. OnShowDialog (WINDOWS only)
- c. Data Structures
  - 1. <u>sQCKPLUGINARGS</u>

The QckPlugin Framework API

v1.5.0 (May 28, 2009)

| 2. | SQCKWINDOW            |
|----|-----------------------|
| 3. | <b>SQCKPOLYWINDOW</b> |

- 4. sQCKMARKER
- 5. <u>sQCKEXTRACTPARAMS</u>
- 6. <u>sQCKEXTRACTWINDOW</u>
- 7. <u>sQCKEXTRACTPOLY</u>
- 8. <u>sQCKBOUNDARY</u>
- 9. <u>sQCKPATH</u>
- 10. sQCKSREF
- 11. sparentref
- 12. sQCKHSREF
- 13. <u>stmatrix</u>
- 14. stparams
- 15. <u>sQCKAREF</u>
- 16. <u>sQCKHAREF</u>
- 17. <u>sQCKTEXT</u>
- 18. <u>sQCKVECTOR</u>
- 19. <u>sQCKINFOVECTOR</u> 20. <u>sQCKQUERYSETTINGS</u>
- d. Flags
- e. ErrorCodes
- 4. Version History

v1.1.0 (Mar 28, 2009) v1.2.0 (Apr 02, 2009) v1.3.0 (Apr 10, 2009) v1.4.0 (May 21,2009) v1.5.0 (May 28, 2009)

The QckPlugin Framework API

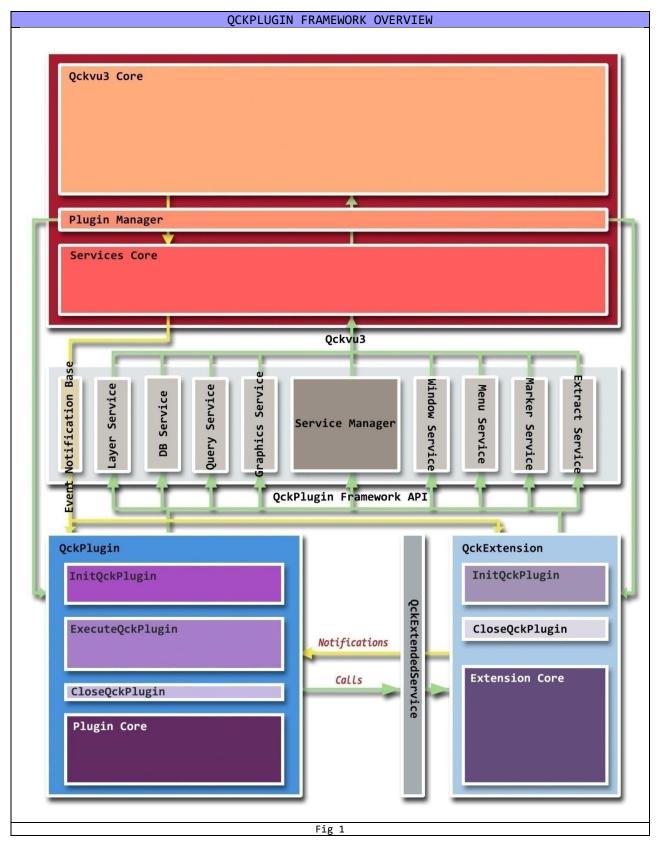

The QckPlugin Framework API

#### **GLOSSARY OF KEY TERMS**

#### **QckPlugin**

- A QckPlugin is a plug-in (a shared library, usually a .dll on Windows and .so on Unix/Linux) that conforms to the QckPlugin Framework API.
- A QckPlugin can be loaded into Qckvu3 dynamically at run-time and it's presence or absence does not affect the primary behavior of Qckvu3 (to work as a CAD database viewer).
  - A plug-in must satisfy the following conditions to qualify as a QckPlugin :-
    - 1. It must be a valid shared library (with extensions .dll on Windows, .so on Unix/Linux).
    - 2. It must define the <u>InitQckPlugin</u> and <u>ExecuteQckPlugin</u> functions.
    - 3. It must be placed at a suitable location relative to the Qckvu3 executable so that Qckvu3 can detect and load it at run-time.
- At present, Qckvu3 supports only one mechanism to detect plug-ins. All plug-ins must be placed in a location `<execDir>/plugins/<pluginName>' where execDir is the directory containing the Qckvu3 binary, pluginName is a directory that contains the plug-in and files needed by the plug-in.
- At present, Qckvu3 loads plug-ins only at start-up.
- A QckPlugin is a binary (file).

#### **QckService**

- A QckService is a set of API functions (interface) made available to a QckPlugin so that it can communicate with Qckvu3 and utilize the various functionalities that Qckvu3 provides to plug-ins.
- Each QckService is represented by an interface (abstract) class containing the relevant methods. e.g The QckWindow service is represented by the class <u>IQckWindowSrvc</u>.
- This interface class is declared in the header file 'qckplugin.h' which is made available to the plug-in writer as a part of the Qckvu3 package.
- To access a service, a plug-in requires a handle to an object that implements the service interface. This handle can be obtained by calling the approprite 'Register' functions of the <u>IQckSrvcMgr</u> (Service Manager) interface class. e.g to get access to the QckWindow service, the plug-in must call <u>RegisterForWindowService</u> method of the IQckSrvcMgr class.
- The handle to the Service Manager is made available to a plug-in through the <u>InitQckPlugin</u> function when the plug-in is being loaded at start-up.
- A QckService is an interface (class).

#### **QckExtension**

- A QckExtension is a special plug-in that provides back-end service(s) to other <u>QckPlugin</u>s in a way extending the existing QckPlugin Framework API.
- Just like regular <u>QckPlugin</u>s, a QckExtension is also loaded at start-up.
- A plug-in must satisfy the following conditions to qualify as a QckExtension :-
  - 1. It must be a valid shared library (with extensions .dll on Windows, .so on Unix/Linux).
  - 2. It must define the <u>InitQckPlugin</u> function.
  - 3. It must register its services my calling the <u>AddExtendedService</u> method of the <u>IQckSrvcMgr</u> class during the InitQckPlugin function call.
  - 4. It must be placed at a suitable location relative to the Qckvu3 executable so that Qckvu3 can detect and load it at run-time.
- At present, Qckvu3 supports only one mechanism to detect plug-ins. All plug-ins must be placed in a location `<execDir>/plugins/<pluginName>' where execDir is the directory containing the Qckvu3 binary, pluginName is a directory that contains the plug-in and files needed by the plug-in.
- Because a QckExtension is loaded at start-up indifferent from any other QckPlugin, it's services can

The QckPlugin Framework API

be accessed only during the <u>ExecuteQckPlugin</u> function.

- Each QckExtension must be accompanied by a header file that declares the various interface classes for the <u>QckExtendedService</u>s it offers.
- A QckExtension is a binary (file).

#### <u>QckExtendedService</u>

- A QckExtendedService is a set of API functions provided by a <u>QckExtension</u>.
- Just like a QckService, it consists of a set of related functions and is represented by an interface class.
- A QckExtendedService interface class is present in a header file accompanying the QckExtension in which that service is implemented.
- Each QckExtendedService must have a unique service name that identifies it from other QckExtendedServices. This name must also be made available in the same header file that contains the interface class.
- A QckExtendedService can be made available to other QckPlugins only if it is registered with the QckPlugin Framework. To do so, the QckExtension must call the <u>AddExtendedService</u> method of the <u>IQckSrvcMgr</u> (Service Manager) class during the <u>InitQckPlugin</u> function call.
- A QckPlugin can access a QckExtendedService by means of a handle to an object that implements the service interface. This object is present inside the corresponding QckExtension binary.
- A QckPlugin can get access to such a handle by calling the <u>GetExtendedService</u> method of the IQckSrvcMgr (Service Manager) interface class. It must use the QckExtendedService name to request access to that service.
- A QckExtendedService is an interface (class).

#### **QckEvent**

- A Qckvu3 Event occurs when a user performs an action on Qckvu3 using one of the many controls available through the Qckvu3 graphical user interface.
- A QckEvent is a subset of Qckvu3 events that provide notifications (when the event occurs) to candidate <u>QckPlugin</u>s via the QckPlugin Framework API.
- The QckPlugin Framework provides notifications by invoking <u>QckEventHandler</u>s defined inside the plug-in.
- A QckPlugin can choose which notifications to receive both at compile-time and run-time.

#### **QckEventHandler**

- A QckEventHandler is a run-time object present inside the QckPlugin.
- This object belongs to a class derived from IOckEventNotify.
- The purpose of a QckEventHandler is to receive (handle) notifications corresponding to <u>QckEvent</u>s of interest.
- A QckEventHandler can choose at compile-time and run-time which notifications it will receive.
- In order to receive a notification for a QckEvent, the QckEventHandler must over-ride (redefine) the method of IQckEventNotify class that corresponds to that notification. Notifications corresponding to methods of the IQckEventNotify class that have not been over-ridden (redfined) will not be received by the QckEventHandler. This is the compile-time control.
- At run-time, the <u>OckPlugin</u> can call one of the many 'Set<Service>Notify' methods corresponding to the appropriate 'Service' and specify a QckEventHandler to receive notifications from that 'Service'.
- e.g Use <u>SetWindowServiceNotify</u> to receive notifications for QckWindow service events such as

The QckPlugin Framework API

#### OnChangeViewWindow.

- If no such QckEventHandler is specified (null parameter is passed), then the QckPlugin will not receive notifications corrsponding to that 'Service'. This is the run-time control.
- One QckPlugin can have more than one QckEventHandlers to handle notifications from different services.
- In this way, a QckPlugin can have complete control on which notifications it should receive.
- If there are more than one QckPlugins active, each receives notifications depending on their interest.

#### **QckEvent Notification**

- A QckEvent Notification is the mechanism by which Qckvu3 informs QckPlugins of certain events as they happen.
- Refer to <u>QckEvent</u> and <u>QckEventHandler</u> to understand the QckPlugin notification system.

The QckPlugin Framework API

v1.5.0 (May 28, 2009)

Index > API Reference > Functions > InitQckPlugin

| Function       | InitQckPlugin                                                                                                    |  |  |
|----------------|----------------------------------------------------------------------------------------------------|--|--|
| Objective:     | Invoked by Qckvu3 when it loads a plug-in during start-up. This function must be defined inside a plug-in for it to be qualified as a <u>QckPlugin</u> or a <u>QckExtension</u> .                                                                                                    |  |  |
| Prototype:     | int InitQckPlugin(const char* plgPath, void* plgHandle, void*<br>srvcMgr);                                                                                                    |  |  |
| Parameters:    | plgPathComplete path of this QckPlugin.plgHandleA unique handle to this QckPlugin used to identify this QckPlugin from<br>others.srvcMgrHandle to the QckService manager. (type IQckSrvcMgr*)                                                                                                    |  |  |
| Return Values: | 0 Inform Qckvu3 to load this QckPlugin (success).<br>non-zero value Inform Qckvu3 to NOT load this QckPlugin because of internal<br>failure during initialization.                                                                                                    |  |  |
| Notes:         | <ol> <li>This function must be defined inside all <u>QckPlugins</u> and <u>QckExtensions</u>.</li> <li>At start-up (before Qckvu3 GUI is visible to the user), Qckvu3 loads the plug-ins (QckPlugins and QckExtensions) by calling this function defined inside each of them.</li> <li>If this function is not found inside a plug-in, it is not loaded.</li> <li>This function can be used for the following purposes:-         <ul> <li>a) To initialize the plug-in components and data structures.</li> <li>b) For QckPlugins, this function must be used to add a menu item to the Qckvu3 menu bar (using the QckMenu Service) from which the user will be able to launch the plug-in.</li> <li>c) For QckExtensions, this function must be used to register the <u>QckExtended Service</u> provided by the plug-in, with the Qckvu3 service manager (using the AddExtendedService) method of the <u>QckService Manager</u>.</li> </ul> </li> <li>The function returns 0, Qckvu3 will load the corresponding plug-in. If the return is non-zero, Qckvu3 will unload the corresponding plug-in and treat it as plug-in initialization error.</li> <li>The order in which the plug-ins are loaded cannot be determined before all plug-ins have been loaded. Therefore, any functionality that depends on the specific order in which the plug-ins are loaded cannot be executed during the InitQckPlugin function. e.g The <u>GetExtendedService</u> method must not be used during the InitQckPlugin function because the corresponding QckExtension might not be loaded yet.</li> </ol> |  |  |
| Last Revision: | 0x5622522                                                                                                    |  |  |
| Sample Code:   |                                                                                                    |  |  |

The QckPlugin Framework API

Index > API Reference > Functions > ExecuteQckPlugin

| Function              | ExecuteQckPlugin                                                                                                    |  |  |  |
|-----------------------|----------------------------------------------------------------------------------------------------|--|--|--|
| Objective:            | Invoked by Qckvu3 when the user clicks on a menu item corresponding to a                                                                                                    |  |  |  |
| Objective.            | QckPlugin. This function must be defined inside a plug-in to be qualified as a <u>QckPlugin</u> .                                                                                                    |  |  |  |
| Prototype:            | <pre>void ExecuteQckPlugin(int argc, void* argv);</pre>                                                                                                    |  |  |  |
| Parameters:           | <ul> <li>argc Number of arguments contained by argv.</li> <li>argv An array of objects of type <u>sQCKPLUGINARGS</u> which contains arguments for the <u>QckPlugin</u>.</li> </ul>                                                                                                    |  |  |  |
| <b>Return Values:</b> | none.                                                                                                    |  |  |  |
| <b>Notes:</b>         | <ol> <li>This function must be defined inside all <u>QckPlugin</u>s but may not be defined inside<br/>a <u>QckExtension</u>.</li> <li>This function is invoked by Qckvu3 when a user clicks the menu item (added by<br/>the corresponding QckPlugin during the InitQckPlugin function) associated with<br/>the corresponding QckPlugin.</li> <li>Currently, Qckvu3 allows a user to invoke a QckPlugin only via the Qckvu3 menu<br/>bar.</li> <li>Since this function will be called as many times as the user clicks on the menu<br/>item, it should be used to execute the core functionality for which the QckPlugin<br/>was designed. Usually this involves launching a graphical user interface such as a<br/>dialog. Any one time initialization should be dealt with inside the <u>InitQckPlugin</u><br/>function.</li> <li>Since it is possible for one QckPlugin to have multiple features, or dialogs, it may<br/>be desirable to add more than one menu item, or perhaps a whole new menu<br/>containing multiple menu items to the Qckvu3 menu bar associated with that<br/>QckPlugin. In that case, the argc and argv contain useful information about the<br/>specific menu-item that caused this function to be invoked, based on which, the<br/>QckPlugin can determine the action that needs to be taken.</li> <li>If any of the multiple elements of the argv array is of type <u>argtypeMENUID</u><br/>(argv[i].mType == argTypeMENUID), then the corresponding mArg member<br/>would contain the ID of the menu-item that was clicked upon by the user.</li> <li>Since this function is invoked by the Qckvu3 GUI, all plug-ins have been loaded<br/>by now, therefore functionality that depends on other plug-ins such as<br/><u>GetExtendedService</u> may be executed during this function call.</li> </ol> |  |  |  |
| Last Revision:        | 0x5622522                                                                                                    |  |  |  |
| Sample Code:          |                                                                                                    |  |  |  |

The QckPlugin Framework API

Index > API Reference > Functions > CloseQckPlugin

| Function                                                                                   | CloseQckPlugin                                                                                                    |  |  |  |
|--------------------------------------------------------------------------------------------|----------------------------------------------------------------------------------------------------|--|--|--|
| Objective:                                                                                 | Invoked by Qckvu3 when it is about to un-load a <u>QckPlugin</u> during exit.                                                                                                    |  |  |  |
| Prototype:                                                                                 | <pre>void CloseQckPlugin();</pre>                                                                                                    |  |  |  |
| Parameters:                                                                                | none.                                                                                                    |  |  |  |
| <b>Return Values:</b>                                                                      | none.                                                                                                    |  |  |  |
| Notes:                                                                                     | <ol> <li>The CloseQckPlugin function may be defined inside all plug-ins (<u>QckPlugin</u> and <u>QckExtension</u>).</li> <li>The CloseQckPlugin is invoked for each plug-in that defines it at exit-time when Qckvu3 is about to close it's components and de-allocate it's resources.</li> <li>On completion of this function, Qckvu3 unloads the plug-in from its memory space.</li> <li>The CloseQckPlugin should be used by the plug-in for purposes of de-allocating resources and gracefully closing the underlying components.</li> <li>Since the order in which the plug-ins will be unloaded cannot be determined, any code that depends on other plug-ins in the system must not be used during this function call.</li> <li>Any code involving <u>QckServices</u> or <u>QckExtendedServices</u> must be avoided as well.</li> </ol> |  |  |  |
| Last Revision:                                                                             | 0x5622522                                                                                                    |  |  |  |
| Sample Code:                                                                               |                                                                                                    |  |  |  |
| // pluginma                                                                                | ain.cpp//                                                                                                    |  |  |  |
| <pre>#include "qckplugin.h" #include "cqckplugin.h"</pre>                                  |                                                                                                    |  |  |  |
| static CQckPlugin thePlugin;                                                               |                                                                                                    |  |  |  |
| void CloseQckPl                                                                            | lugin()                                                                                                    |  |  |  |
| <pre>{    thePlugin.OnCloseQckPlugin(); }</pre>                                            |                                                                                                    |  |  |  |
| // cqckplugin.cpp//                                                                        |                                                                                                    |  |  |  |
| <pre>#include "cqckplugin.h"</pre>                                                         |                                                                                                    |  |  |  |
| <pre>void CQckPlugir {</pre>                                                               | n::OnCloseQckPlugin()                                                                                                    |  |  |  |
| <pre> //free allocated global memory //release resource handles //release licenses }</pre> |                                                                                                    |  |  |  |

The QckPlugin Framework API

v1.5.0 (May 28, 2009)

<u>Index</u> > API Reference > Classes > IQckSrvcMgr

| Class                    | IQckSrvcMgr                                                                                                    |                                                                                                    |  |
|--------------------------|----------------------------------------------------------------------------------------------------|----------------------------------------------------------------------------------------------------|--|
| Objective:               | An interface that allows a <u>QckPl</u>                                                                                                    | ugin to access various <u>QckServices</u> .                                                                                                    |  |
| Members:                 | none.                                                                                                    |                                                                                                    |  |
| Methods:                 | RegisterForWindowServiceRegisterForMenuItemServiceRegisterForMarkerServiceRegisterForExtractServiceRegisterForGraphicsServiceRegisterForQueryServiceRegisterForDatabaseServiceRegisterForLayerServiceAddExtendedServiceGetExtendedService | Request access to the <u>QckWindow</u> Service.<br>Request access to the <u>QckMenu</u> Service.<br>Request access to the <u>QckMarker</u> Service.<br>Request access to the <u>QckExtract</u> Service.<br>Request access to the <u>QckQuery</u> Service.<br>Request access to the <u>QckDatabase</u> Service.<br>Request access to the <u>QckLayer</u> Service.<br>Request access to the <u>QckLayer</u> Service.<br>Register an <u>extension</u> service with the QckPlugin<br>Framework.<br>Request access to a registered extension service. |  |
| Notes:<br>Last Revision: | 1.<br>0x5622522                                                                                                    |                                                                                                    |  |

The QckPlugin Framework API

Index > API Reference > Classes > IQckSrvcMgr > RegisterForWindowService

| Method         | IQckSrvcMgr :: RegisterForWindowService                                                                                                    |                                                                                                    |
|----------------|----------------------------------------------------------------------------------------------------|----------------------------------------------------------------------------------------------------|
| Objective:     | Request access to the <u>QckWindow</u> Service.                                                                                                    |                                                                                                    |
| Prototype:     | <pre><u>IQckWindowSrvc</u>* RegisterForWindowService(int apiVer =<br/>QCKPLUGIN_APIVER);</pre>                                                                                                    |                                                                                                    |
| Parameters:    | apiVer                                                                                                    | Version number of the QckPluginAPI in use.                                                                    |
| Return Values: | a valid address<br>null                                                                                                    | Handle to the QckWindow Service (success)<br>API version number mismatch between Qckvu3 and the<br>QckPlugin. |
| Notes:         | <ol> <li>The RegisterForWindowService allows a plug-in (<u>QckPlugin</u> or <u>QckExtension</u>) to access the <u>QckWindow Service</u>.</li> <li>If the version of the QckPlugin API with which Qckvu3 was built is different from that of the plug-in, this function will return NULL.</li> <li>If this function fails (returns NULL), call <u>GetLastErrorCode</u> and <u>GetLastErrorMsg</u> to get information about the error.</li> <li>Multiple calls to this function will yeild the same handle (address).</li> <li>The handle returned by this function should be used only during the <u>InitQckPlugin</u> and <u>ExecuteQckPlugin</u> functions.</li> </ol> |                                                                                                    |
| Last Revision: | 0x5622522                                                                                                    |                                                                                                    |
| Sample Code:   |                                                                                                    |                                                                                                    |

The QckPlugin Framework API

Index > API Reference > Classes > IQckSrvcMgr > RegisterForMenuItemService

| Method         | IQckSrvcMgr :: RegisterForMenuItemService                                                                                                    |  |  |
|----------------|----------------------------------------------------------------------------------------------------|--|--|
| Objective:     | Request access to the <u>QckMenu</u> Service.                                                                                                    |  |  |
| Prototype:     | <pre><u>IQckMenuSrvc</u>* RegisterForMenuItemService(int apiVer =<br/>QCKPLUGIN_APIVER);</pre>                                                                                                    |  |  |
| Parameters:    | apiVer Version number of the QckPluginAPI in use.                                                                                                    |  |  |
| Return Values: | a valid address Handle to the QckMenu Service (success).<br>null API version number mismatch between Qckvu3 and the<br>QckPlugin.                                                                                                    |  |  |
| Notes:         | <ol> <li>QckPlugin.</li> <li>The RegisterForMenuItemService allows a plug-in (<u>QckPlugin</u> or <u>QckExtension</u>) to access the <u>QckMenu Service</u>.</li> <li>If the version of the QckPlugin API with which Qckvu3 was built is different from that of the plug-in, this function will return NULL.</li> <li>If this function fails (returns NULL), call <u>GetLastErrorCode</u> and <u>GetLastErrorMsg</u> to get information about the error.</li> <li>Multiple calls to this function will yeild the same handle (address).</li> <li>The handle returned by this function should be used only during the <u>InitQckPlugin</u> and <u>ExecuteQckPlugin</u> functions, but it is typically used only during the InitQckPlugin function call.</li> </ol> |  |  |
| Last Revision: | 0x5622522                                                                                                    |  |  |
| Sample Code:   |                                                                                                    |  |  |

The QckPlugin Framework API

Index > API Reference > Classes > IQckSrvcMgr > RegisterForMarkerService

| Method         | IQckSrvcMgr :: RegisterForMarkerService                                                                                                    |                                                                                                    |
|----------------|----------------------------------------------------------------------------------------------------|----------------------------------------------------------------------------------------------------|
| Objective:     | Request access to the <u>QckMarker</u> Service.                                                                                                    |                                                                                                    |
| Prototype:     | <pre><u>IQckMarkerSrvc</u>* RegisterForMarkerService(int apiVer =<br/>QCKPLUGIN_APIVER);</pre>                                                                                                    |                                                                                                    |
| Parameters:    | apiVer                                                                                                    | Version number of the QckPluginAPI in use.                                                                     |
| Return Values: | null                                                                                                    | Handle to the QckMarker Service (success).<br>API version number mismatch between Qckvu3 and the<br>QckPlugin. |
| Notes:         | <ol> <li>QckPlugin.</li> <li>The RegisterForMarkerService allows a plug-in (QckPlugin or QckExtension) to access the QckMarker Service.</li> <li>If the version of the QckPlugin API with which Qckvu3 was built is different from that of the plug-in, this function will return NULL.</li> <li>If this function fails (returns NULL), call <u>GetLastErrorCode</u> and <u>GetLastErrorMsg</u> to get information about the error.</li> <li>Multiple calls to this function will yeild the same handle (address).</li> <li>The handle returned by this function should be used only during the <u>InitQckPlugin</u> and <u>ExecuteQckPlugin</u> functions.</li> </ol> |                                                                                                    |
| Last Revision: | 0x5622522                                                                                                    |                                                                                                    |
| Sample Code:   |                                                                                                    |                                                                                                    |

The QckPlugin Framework API

Index > API Reference > Classes > IQckSrvcMgr > RegisterForExtractService

| Method         | IQckSrvcMgr :: RegisterForExtractService                                                                                                    |  |  |
|----------------|----------------------------------------------------------------------------------------------------|--|--|
| Objective:     | Request access to the <u>QckExtract</u> Service.                                                                                                    |  |  |
| Prototype:     | <pre><u>IQckExtractSrvc</u>* RegisterForExtractService(int apiVer =<br/>QCKPLUGIN_APIVER);</pre>                                                                                                    |  |  |
| Parameters:    | apiVer Version number of the QckPluginAPI in use.                                                                                                    |  |  |
| Return Values: | a valid addressHandle to the QckExtract Service (success).nullAPI version number mismatch between Qckvu3 and the<br>QckPlugin.                                                                                                    |  |  |
| Notes:         | <ol> <li>The RegisterForExtractService allows a plug-in (<u>QckPlugin</u> or <u>QckExtension</u>) to access the <u>QckExtract Service</u>.</li> <li>If the version of the QckPlugin API with which Qckvu3 was built is different from that of the plug-in, this function will return NULL.</li> <li>If this function fails (returns NULL), call <u>GetLastErrorCode</u> and <u>GetLastErrorMsg</u> to get information about the error.</li> <li>Multiple calls to this function will yeild the same handle (address).</li> <li>The handle returned by this function should be used only during the <u>InitQckPlugin</u> and <u>ExecuteQckPlugin</u> functions.</li> </ol> |  |  |
| Last Revision: | 0x5622522                                                                                                    |  |  |
| Sample Code:   |                                                                                                    |  |  |

The QckPlugin Framework API

Index > API Reference > Classes > IQckSrvcMgr > RegisterForGraphicsService

| Method                | IQckSrvcMgr :: RegisterForGraphicsService                                                                                                    |                                                               |
|-----------------------|----------------------------------------------------------------------------------------------------|---------------------------------------------------------------|
| Objective:            | Request access to the <u>QckGraphics</u> Service.                                                                                                    |                                                               |
| Prototype:            | <pre><u>IQckGraphicsSrvc</u>* RegisterForGraphicsService(int apiVer =<br/>QCKPLUGIN_APIVER);</pre>                                                                                                    |                                                               |
| Parameters:           | apiVer                                                                                                    | Version number of the QckPluginAPI in use.                    |
| <b>Return Values:</b> | a valid address                                                                                                    | Handle to the QckGraphics Service (success).                  |
|                       | null                                                                                                    | API version number mismatch between Qckvu3 and the QckPlugin. |
| Notes:                | <ol> <li>The RegisterForGraphicsService allows a plug-in (<u>QckPlugin</u> or <u>QckExtension</u>) to access the <u>QckGraphics Service</u>.</li> <li>If the version of the QckPlugin API with which Qckvu3 was built is different from that of the plug-in, this function will return NULL.</li> <li>If this function fails (returns NULL), call <u>GetLastErrorCode</u> and <u>GetLastErrorMsg</u> to get information about the error.</li> <li>Multiple calls to this function will yeild the same handle (address).</li> <li>The handle returned by this function should be used only during the <u>InitQckPlugin</u> and <u>ExecuteQckPlugin</u> functions.</li> </ol> |                                                               |
| Last Revision:        | 0x5622522                                                                                                    |                                                               |
| Sample Code:          |                                                                                                    |                                                               |

The QckPlugin Framework API

Index > API Reference > Classes > IQckSrvcMgr > RegisterForQueryService

| Method         | IQckSrvcMgr :: RegisterForQueryService                                                                                                    |                                                                                                    |
|----------------|----------------------------------------------------------------------------------------------------|----------------------------------------------------------------------------------------------------|
| Objective:     | Request access to the <u>QckQuery</u> Service.                                                                                                    |                                                                                                    |
| Prototype:     | <pre><u>IQckQuerySrvc</u>* RegisterForQueryService(int apiVer =<br/>QCKPLUGIN_APIVER);</pre>                                                                                                    |                                                                                                    |
| Parameters:    | apiVer                                                                                                    | Version number of the QckPluginAPI in use.                                                                    |
| Return Values: | null                                                                                                    | Handle to the QckQuery Service (success).<br>API version number mismatch between Qckvu3 and the<br>QckPlugin. |
| Notes:         | <ol> <li>The RegisterForQueryService allows a plug-in (<u>QckPlugin</u> or <u>QckExtension</u>) to access the <u>QckQuery Service</u>.</li> <li>If the version of the QckPlugin API with which Qckvu3 was built is different from that of the plug-in, this function will return NULL.</li> <li>If this function fails (returns NULL), call <u>GetLastErrorCode</u> and <u>GetLastErrorMsg</u> to get information about the error.</li> <li>Multiple calls to this function will yeild the same handle (address).</li> <li>The handle returned by this function should be used only during the <u>InitQckPlugin</u> and <u>ExecuteQckPlugin</u> functions.</li> </ol> |                                                                                                    |
| Last Revision: | 0x5622522                                                                                                    |                                                                                                    |
| Sample Code:   |                                                                                                    |                                                                                                    |

The QckPlugin Framework API

Index > API Reference > Classes > IQckSrvcMgr > RegisterForDatabaseService

| Method                | IQckSrvcMgr ::                                                                                                    | RegisterForDatabaseService                                    |
|-----------------------|----------------------------------------------------------------------------------------------------|---------------------------------------------------------------|
| Objective:            | Request access to the <u>QckDatabase</u> Service.                                                                                                    |                                                               |
| Prototype:            | <pre><u>IQckDatabaseSrvc</u>* RegisterForDatabaseService(int apiVer =<br/>QCKPLUGIN_APIVER);</pre>                                                                                                    |                                                               |
| Parameters:           | apiVer                                                                                                    | Version number of the QckPluginAPI in use.                    |
| <b>Return Values:</b> | a valid address                                                                                                    | Handle to the QckDatabase Service (success).                  |
|                       | null                                                                                                    | API version number mismatch between Qckvu3 and the QckPlugin. |
| Notes:                | <ol> <li>The RegisterForQueryService allows a plug-in (<u>QckPlugin</u> or <u>QckExtension</u>) to access the <u>QckDatabase Service</u>.</li> <li>If the version of the QckPlugin API with which Qckvu3 was built is different from that of the plug-in, this function will return NULL.</li> <li>If this function fails (returns NULL), call <u>GetLastErrorCode</u> and <u>GetLastErrorMsg</u> to get information about the error.</li> <li>Multiple calls to this function will yeild the same handle (address).</li> <li>The handle returned by this function should be used only during the <u>InitQckPlugin</u> and <u>ExecuteQckPlugin</u> functions.</li> </ol> |                                                               |
| Last Revision:        | 0x5622522                                                                                                    |                                                               |
| Sample Code:          |                                                                                                    |                                                               |

The QckPlugin Framework API

Index > API Reference > Classes > IQckSrvcMgr > RegisterForLayerService

| Method         | IQckSrvcMgr :: RegisterForLayerService                                                                                                    |  |
|----------------|----------------------------------------------------------------------------------------------------|--|
| Objective:     | Request access to the <u>QckLayer</u> Service.                                                                                                    |  |
| Prototype:     | <pre><u>IQckLayerSrvc</u>* RegisterForLayerService(int apiVer =<br/>QCKPLUGIN_APIVER);</pre>                                                                                                    |  |
| Parameters:    | apiVer Version number of the QckPluginAPI in use.                                                                                                    |  |
| Return Values: | a valid addressHandle to the QckLayer Service (success).nullAPI version number mismatch between Qckvu3 and the<br>QckPlugin.                                                                                                    |  |
| Notes:         | <ol> <li>The RegisterForLayerService allows a plug-in (<u>QckPlugin</u> or <u>QckExtension</u>) to access the <u>QckLayer Service</u>.</li> <li>If the version of the QckPlugin API with which Qckvu3 was built is different from that of the plug-in, this function will return NULL.</li> <li>If this function fails (returns NULL), call <u>GetLastErrorCode</u> and <u>GetLastErrorMsg</u> to get information about the error.</li> <li>Multiple calls to this function will yeild the same handle (address).</li> <li>The handle returned by this function should be used only during the <u>InitQckPlugin</u> and <u>ExecuteQckPlugin</u> functions.</li> </ol> |  |
| Last Revision: | 0x5622522                                                                                                    |  |
| Sample Code:   |                                                                                                    |  |

The QckPlugin Framework API

Index > API Reference > Classes > IQckSrvcMgr > AddExtendedService

| Method         | IQckSrvcMgr :: AddExtendedService                                                                                                    |  |  |
|----------------|----------------------------------------------------------------------------------------------------|--|--|
| Objective:     | Register a <u>QckExtendedService</u> with the QckPlugin Framework.                                                                                                    |  |  |
| Prototype:     | <pre>int AddExtendedService(const char* ServiceName, void* ServiceHandle);</pre>                                                                                                    |  |  |
| Parameters:    | ServiceNameName by which a service is to be registered with the QckPlugin<br>service manager.ServiceHandleHandle to the object that implements the service in question.                                                                                                    |  |  |
| Return Values: |                                                                                                    |  |  |
| Notes:         | <ol> <li>The AddExtendedService function allows a plug-in (<u>QckPlugin</u> or <u>QckExtension</u>) to register a service (<u>QckExtended Service</u>) with the QckPlugin Framework so that it can be used by other plug-ins in the system.</li> <li>Typically this function is used by QckExtensions but it can also be used by a QckPlugin (that has some service to offer) as well.</li> <li>This function must be called during the <u>InitQckPlugin</u> function call only. The QckExtended service added using this method will be available to other plug-ins only during the <u>ExecuteQckPlugin</u> function call.</li> <li>The 'serviceName' must be a unique string that identifies the service to be added as well as it's API version (preferably). This string must be declared in the same header file that contains the service interface definition.</li> </ol> |  |  |
| Last Revision: | 0x5622522                                                                                                    |  |  |
| Sample Code:   |                                                                                                    |  |  |
|                |                                                                                                    |  |  |

The QckPlugin Framework API

Index > API Reference > Classes > IQckSrvcMgr > GetExtendedService

| Method         | IQckSrvcMgr :: GetExtendedService                                                                                                    |  |
|----------------|----------------------------------------------------------------------------------------------------|--|
| Objective:     | Request access to a registered <u>OckExtendedService</u> .                                                                                                    |  |
| Prototype:     | <pre>void* GetExtendedService(const char* ServiceName);</pre>                                                                                                    |  |
| Parameters:    | ServiceName Name of the service, access to which is desired.                                                                                                    |  |
| Return Values: | a valid addressHandle to the QckExtended Service (success).nullThe specfied service was not found.                                                                                                    |  |
| Notes:         | <ol> <li>The GetExtendedService method allows a plug-in to access a <u>QckExtended</u><br/><u>Service</u>.</li> <li>The 'ServiceName' of a QckExtended Service is declared in the header file<br/>corresponding to that service.</li> <li>When this function is called, the QckPlugin Framework tries to locate the service<br/>corresponding to the name. If the service is not found, it returns NULL.</li> <li>Since the order in which plug-ins (<u>QckPlugin</u>s and <u>QckExtension</u>s) are loaded<br/>cannot be pre-determined, this function should not be used during the<br/><u>InitQckPlugin</u> function call, unless specifically mentioned in the extended service<br/>usage.</li> </ol> |  |
| Last Revision: | 0x5622522                                                                                                    |  |
| Sample Code:   |                                                                                                    |  |
|                |                                                                                                    |  |

The QckPlugin Framework API

Index > API Reference > Classes > IQckSrvcMgr > GetNotificationHandler

| Method         | IQckSrvcMgr :: GetNotificationHandler                                                             |                                                                                                    |
|----------------|---------------------------------------------------------------------------------------------------|----------------------------------------------------------------------------------------------------|
| Objective:     | Get the address of a handler that handles a particular notification for a QckPlugin.              |                                                                                                    |
| Prototype:     | <pre>IQckEventNotify* GetNotificationHandler(void* pluginHandle, int<br/>notificationType);</pre> |                                                                                                    |
| Parameters:    | pluginHandle                                                                                      | A handle that uniquely identifies a QckPlugin obtained via the<br>InitQckPlugin function call.                                                      |
|                | notificationType                                                                                  | The notification for which the handler being requested was set.                                                                                     |
| Return Values: | an address or<br>NULL.                                                                            | Address of the handler that recieves 'notificationType' notifications. NULL indicates that no handler was set to handle the specified notification. |
| Notes:         |                                                                                                   |                                                                                                    |
| Last Revision: | 0x5653E56                                                                                         |                                                                                                    |
| Sample Code:   |                                                                                                   |                                                                                                    |
|                |                                                                                                   |                                                                                                    |

The QckPlugin Framework API

Index > API Reference > Classes > IQckWindowSrvc

| Class             | IQckWindowSrvc             |                                                         |
|-------------------|----------------------------|---------------------------------------------------------|
| <b>Objective:</b> | An interface to the QckWir | ndow Service.                                           |
|                   |                            |                                                         |
| Members:          | none.                      |                                                         |
|                   |                            |                                                         |
| Methods:          | SetWindowServiceNotify     | Enable/Disable notifications related to window          |
|                   |                            | <u>QckEvents</u>                                        |
|                   | SelectPoint                | Allow a user to select a point on Qckvu3 screen.        |
|                   | SetDrawRubberBand          | Set a mode to allow a user to select a rectangular      |
|                   |                            | window on the Qckvu3 screen.                            |
|                   | <u>SetWindow</u>           | Set the view in the Qckvu3 viewing area to a particular |
|                   |                            | window.                                                 |
|                   | GetCurrentWindow           | Get the extents of the window currently set in the      |
|                   |                            | Qckvu3 viewing area.                                    |
|                   | SelectPolygonArea          | Allow a user to draw a polygonal area on the Qckvu3     |
|                   |                            | screen.                                                 |
|                   |                            |                                                         |
| Notes:            | 1.                         |                                                         |
| Last Revision:    | 0x5638C7F                  |                                                         |
|                   |                            |                                                         |

The QckPlugin Framework API

Index > API Reference > Classes > IQckWindowSrvc > SetWindowServiceNotify

| Method                | IQckWindowSrvc :: SetWindowServiceNotify                                                                                                    |  |  |
|-----------------------|----------------------------------------------------------------------------------------------------|--|--|
| Objective:            | Enable/Disable notifications related to window QckEvents                                                                                                    |  |  |
| Prototype:            | <pre>void SetWindowServiceNotify(void* plgHandle, <u>IQckEventNotify</u>* client);</pre>                                                                                                    |  |  |
| Parameters:           | plgHandleThe plug-in handle obtained from the parameter list of the<br>InitQckPlugin function.clientAddress of a valid QckEventHandler that handles notifications<br>corresponding to window QckEvents.                                                                                                    |  |  |
| <b>Return Values:</b> | none.                                                                                                    |  |  |
| Notes:                | <ol> <li>The SetWindowServiceNotify method can be used to setup the notifications related to window <u>QckEvents</u>.</li> <li>To start getting notifications, the 'client' parameter should be a handle to a valid <u>QckEventHandler</u>. To stop receiving notifications, it should be NULL.</li> <li>When this method is called, the QckPlugin Framework records the handler in association with the plug-in handle. Only one handler is stored per plug-in for the QckWindow service.</li> <li>When a QckEvent related to window operations occurs, the QckPlugin Framework finds all plug-ins with non-NULL handlers and calls the <u>IQckEventNotify</u> method (overridden by the handler) corresponding to that QckEvent.</li> <li>This method can be utilized during both <u>InitQckPlugin</u> and <u>ExecuteQckPlugin</u> functions.</li> </ol> |  |  |
| Last Revision:        | 0x5622522                                                                                                    |  |  |
| Sample Code:          |                                                                                                    |  |  |
|                       |                                                                                                    |  |  |

The QckPlugin Framework API

v1.5.0 (May 28, 2009)

Index > API Reference > Classes > IQckWindowSrvc > SelectPoint

| Method                | IQckWindowSrvc :: SelectPoint                                                                                                    |  |
|-----------------------|----------------------------------------------------------------------------------------------------|--|
| Objective:            | Allow a user to select a point on Qckvu3 screen.                                                                                                    |  |
| Prototype:            | <pre>void SelectPoint(void* plgHandle, <u>IQckEventNotify</u>* client);</pre>                                                                                                    |  |
| Parameters:           | plgHandleThe plug-in handle obtained from the parameter list of the<br>InitOckPlugin function.clientAddress of a valid QckEventHandler that handles the OnSelectPoint<br>notification.                                                                                                    |  |
| <b>Return Values:</b> | none.                                                                                                    |  |
| Notes:                | <ol> <li>none.</li> <li>The SelectPoint method allows a user to select a point on Qckvu3 screen and notifies the plug-in about the co-ordinates of that point in user units (CAD data space).</li> <li>The 'client' must be the address of a valid <u>QckEventHandler</u> that overrides the <u>OnSelectPoint</u> method.</li> <li>When this method is called, the QckPlugin Framework records the plug-in handle and the notification handler. It then sets Qckvu3 in a mode (indicated by a change in the cursor icon) so that the user can pick a point with a mouse-click.</li> <li>When the user selects a point, the QckPlugin Framework invokes the OnSelectPoint method defined by the 'client' and provides it the co-ordinates of the selected point. Immediately after that, Qckvu3 is set into the last operation mode before point selection (info, zoom, pan etc.).</li> <li>Therefore, only one point selection can be done per call to this method.</li> <li>If two or more plug-ins call this method before the point selection event occurs, then all those plug-ins will receive the co-ordinates of the selected point.</li> <li>This method should be used only during the <u>ExecuteQckPlugin</u> function.</li> </ol> |  |
| Last Revision:        | 0x5622522                                                                                                    |  |
| Sample Code:          |                                                                                                    |  |

The QckPlugin Framework API

Index > API Reference > Classes > IQckWindowSrvc > SetDrawRubberBand

| Method                | IQckWindowSrvc :: SetDrawRubberBand                                                                                                    |  |  |
|-----------------------|----------------------------------------------------------------------------------------------------|--|--|
| Objective:            | Set a mode to allow a user to select a rectangular window on the Qckvu3 screen.                                                                                                    |  |  |
| Prototype:            | <pre>void SetDrawRubberBand(bool onOff);</pre>                                                                                                    |  |  |
| Parameters:           | onOff true: Change cursor and set Qckvu3 to draw mode.<br>false: Turn off draw mode and restore Qckvu3 to the previous mode<br>(info, zoom, pan, measure etc.)                                                                                                    |  |  |
| <b>Return Values:</b> | none.                                                                                                    |  |  |
| Notes:                | <ol> <li>The SetDrawRubberBand method allows a user to select a rectangular window on<br/>Qckvu3 screen and notifies the plug-in about the window co-ordinates when the<br/>selection is done.</li> <li>When this method is called with 'onOff' set to 'true', the QckPlugin Framework<br/>sets Qckvu3 to a mode (indicated by a cursor change) so that the user can draw<br/>a rectangular window on the Qckvu3 screen by click-drag-release of the left<br/>mouse button.</li> <li>When the left mouse button is released, Qckvu3 searches for plug-ins that have<br/>specified a valid non-NULL <u>QckEventHandler</u> by means of the<br/><u>SetWindowServiceNotify</u> method.</li> <li>For each of those handlers, Qckvu3 calls the <u>OnDrawWindowRubberBand</u> method<br/>and passes the co-ordinates of the selected window in user units (CAD data<br/>space).</li> <li>When this method is called with 'onOff' set to 'false', Qckvu3 is set into the last<br/>operation mode (zoom, pan, info etc.) before the window selection was activated.</li> <li>If two or more plug-ins have specified a valid handler for the<br/>OnDrawWindowRubberBand method, all of them will be notified about the<br/>window selection even if SetDrawRubberBand was invoked by only one of them.</li> <li>To stop receiving window selection notifications, a plug-in must call the<br/>SetWindowServiceNotify method with the 'client' parameter set to NULL.</li> <li>This method should be used only during the <u>ExecuteQckPlugin</u> function.</li> </ol> |  |  |
| Last Revision:        | 0x5622522                                                                                                    |  |  |
| Sample Code:          |                                                                                                    |  |  |

The QckPlugin Framework API

v1.5.0 (May 28, 2009)

Index > API Reference > Classes > IQckWindowSrvc > SetWindow

| Method                | IQckWindowSrvc :: SetWindow                                                                                                    |  |  |
|-----------------------|----------------------------------------------------------------------------------------------------|--|--|
| Objective:            | Set the view in the Qckvu3 viewing area to a particular window.                                                                                                    |  |  |
| Prototype:            | <pre>int SetWindow(const <u>sQCKWINDOW</u>&amp; windowExts, bool refreshView = true);</pre>                                                                                                    |  |  |
| Parameters:           | <ul> <li>windowExts Extents of the window (in user units) to be set on the Qckvu3 screen.</li> <li>refreshView true: Refresh the view on the screen (invoke a redraw) false: Change the internal database but do not cause a redraw.</li> </ul>                                                                                                    |  |  |
| <b>Return Values:</b> |                                                                                                    |  |  |
| Notes:                | <ol> <li>The SetWindow sets the Qckvu3 screen (and view) to a rectangular window into<br/>the CAW data space (user units).</li> <li>If 'refreshView' parameter is set to 'true', the Qckvu3 screen is updated<br/>immediately to reflect the new window (by doing a redraw).</li> <li>If 'refreshView' parameter is set to 'off', this method changes the Qckvu3 view<br/>(database) but does not update the screen. This mode is useful when SetWindow<br/>is used in conjunction with <u>SetViewCell</u> and/or one of more <u>SetLayerOnOff</u><br/>methods, to avoid flashes as Qckvu3 tries to redraw the screen for each of those<br/>methods. In such a case, the plug-in can simply call <u>Redraw</u> at the end to reflect<br/>all the changes in one refresh.</li> <li>This method should be used only during the <u>ExecuteQckPlugin</u> function.</li> </ol> |  |  |
| Last Revision:        | 0x5622522                                                                                                    |  |  |
| Sample Code:          |                                                                                                    |  |  |

The QckPlugin Framework API

Index > API Reference > Classes > IQckWindowSrvc > GetCurrentWindow

| Method         | IQckWindowSrvc :: GetCurrentWindow                                                      |  |
|----------------|-----------------------------------------------------------------------------------------|--|
| Objective:     | Get the extents of the window currently set in the Qckvu3 viewing area.                 |  |
| Prototype:     | <pre>void GetCurrentWindow(sQCKWINDOW&amp; windowExts);</pre>                           |  |
| Parameters:    | windowExts A buffer to retreive the extents (in user units) of the current view window. |  |
| Return Values: | none.                                                                                   |  |
| Notes:         | 1. This method should be used only during the <u>ExecuteQckPlugin</u> function.         |  |
| Last Revision: | 0x5622522                                                                               |  |
| Sample Code:   |                                                                                         |  |
|                |                                                                                         |  |

The QckPlugin Framework API

Index > API Reference > Classes > IQckWindowSrvc > SelectPolygonArea

| Mathad                | Took/WindowSmin v SelectDelvronAves                                                                                                    |  |
|-----------------------|----------------------------------------------------------------------------------------------------|--|
| Method                | IQckWindowSrvc :: SelectPolygonArea                                                                                                    |  |
| Objective:            | Allow a user to draw a polygonal area on the Qckvu3 screen.                                                                                                    |  |
| Prototype:            | <pre>void SelectPolygonArea(void* pluginHandle, <u>IQckEventNotify</u>* eventHandler);</pre>                                                                                                    |  |
| Parameters:           | pluginHandle The plug-in handle obtained from the parameter list of the InitQckPlugin function.                                                                                                    |  |
|                       | eventHandler Address of a valid <u>QckEventHandler</u> that handles the <u>OnSelectPolygonArea</u> notification.                                                                                                    |  |
| <b>Return Values:</b> |                                                                                                    |  |
| Notes:                | <ol> <li>The SelectPolygonArea method allows a user to select a polygonal window on the Qckvu3 screen through a series of mouse clicks (single-click) and notifies the plug-in about the co-ordinates of the polygonal window when the selection is complete (double-click).</li> <li>The 'eventHandler' should be the address of a valid <u>QckEventHandler</u> that overrides the <u>OnSelectPolygonArea</u> method.</li> <li>When this method is called, Qckvu3 is set to a mode (indicated by cursor change) so that the user can draw a polygonal window on Qckvu3 screen. When the user completes the selection with a double-click, Qckvu3 invokes the OnSelectPolygonArea method of the handler and then restores Qckvu3 in the last operation mode (zoom, info, pan etc.) before this method was called.</li> <li>Therefore, only one polygon window can be selected per call to this method.</li> <li>However, if more than one plug-in call this method in succession, before the user makes a selection, each of those plug-ins will be notified of the selected polygonal window once the selection is made.</li> </ol> |  |
| Last Revision:        | 0x5638C7F                                                                                                    |  |
| Sample Code:          |                                                                                                    |  |
|                       |                                                                                                    |  |

The QckPlugin Framework API

Index > API Reference > Classes > IQckMenuSrvc

| Class                    | IQckMenuSrvc                         |                                                                                                    |
|--------------------------|--------------------------------------|----------------------------------------------------------------------------------------------------|
| Objective:               | An interface to the QckMenu Service. |                                                                                                    |
| Members:                 | none.                                |                                                                                                    |
| Methods:                 | CreatePopupMenu<br>AddPopupMenuItem  | Create an entry into the Qckvu3 'Tools' menu associated with<br>a <u>QckPlugin</u> .<br>Create a new menu on the Qckvu3 menu bar associated with<br>a QckPlugin.<br>Add an entry to a menu created by a QckPlugin.<br>Get Qckvu3 main shell widget (UNIX/LINUX only). |
| Notes:<br>Last Revision: | 1.<br>0x5622522                      |                                                                                                    |

The QckPlugin Framework API

<u>Index</u> > API Reference > Classes > <u>IQckMenuSrvc</u> > CreateMenuItem

| Method                | IQckMenuSrvc :: CreateMenuItem                                                                                                    |
|-----------------------|----------------------------------------------------------------------------------------------------|
| Objective:            | Create an entry into the Qckvu3 'Tools' menu associated with a <u>QckPlugin</u> .                                                                                                    |
| Prototype:            | <pre>int CreateMenuItem(void* pluginHandle, const char* itemName);</pre>                                                                                                    |
| Parameters:           | pluginHandleThe plug-in handle obtained from the parameter list of the<br>InitQckPlugin<br>InitQckPlugin<br>function.itemNameName of the menu item as it should appear in the 'Tools' menu.                                                                                                    |
| <b>Return Values:</b> |                                                                                                    |
| Notes:                | <ol> <li>The CreateMenuItem method is used by QckPlugins to add a menu item to the Qckvu3 'Tools' menu so that the Qckvu3 user may invoke the QckPlugin using Qckvu3 user interface.</li> <li>When this method is called, Qckvu3 creates a new menu item in Qckvu3 'Tools' menu and associates it with the QckPlugin.</li> <li>A single QckPlugin can add multiple menu-items so that it can house multiple features which can be invoked directly from Qckvu3 menu.</li> <li>If successful, this method returns a unique number (ID) that identifies the menu-item added from other menu-items on the Qckvu3 menu bar.</li> <li>When the user clicks on the menu item, Qckvu3 calls the ExecuteQckPlugin defined inside the corresponding QckPlugin, therefore transferring control to that QckPlugin.</li> <li>As a parameter to the ExecuteQckPlugin function, it also passes the ID of the menu-item that was clicked by the user. This way, the QckPlugin knows which feature is requested and can take appropriate action. Therefore it is advisable to remember the return value for later use during the ExecuteQckPlugin function.</li> <li>This function must be called only during the InitQckPlugin function call.</li> </ol> |
| Last Revision:        | 0x5622522                                                                                                    |
| Sample Code:          |                                                                                                    |
|                       |                                                                                                    |

The QckPlugin Framework API

Index > API Reference > Classes > IQckMenuSrvc > CreatePopupMenuItem

| Method                | IQckMenuSrvc :: CreatePopupMenu                                                                                                    |
|-----------------------|----------------------------------------------------------------------------------------------------|
| Objective:            | Create a new menu on the Qckvu3 menu bar associated with a <u>QckPlugin</u> .                                                                                                    |
| Prototype:            | <pre>void* CreatePopupMenu(void* pluginHandle, const char* itemName, bool newMenu = false);</pre>                                                                                                    |
| Parameters:           | pluginHandleThe plug-in handle obtained from the parameter list of the<br>InitQckPlugin<br>function.itemNameName of the popup menu as it should appear to the user.<br>true: Create a new menu on Qckvu3 Menu Bar.<br>false: Add a new sub-menu to the Qckvu3 'Tools' menu.                                                                                                    |
| <b>Return Values:</b> |                                                                                                    |
| Notes:                | <ol> <li>Since a <u>QckPlugin</u> can house multiple features, it would be convinient and desirable for a QckPlugin to group the menu-items corresponding to these 'features' into one or more popup menus.</li> <li>The CreatePopupMenu method creates an empty menu either as a child of the 'Tools' menu or as a new menu on the Qckvu3 menu bar depending on the 'newMenu' parameter.</li> <li>If successful, this method returns a handle to the newly created menu.</li> <li>This handle can be used to add individual menu-items to the newly created menu using the <u>AddPopupMenuItem</u> method.</li> <li>All children (menu items) of a popup menu are associated with the same QckPlugin as the popup menu itself.</li> <li>This function must be called only during the <u>InitQckPlugin</u> function call.</li> </ol> |
| Last Revision:        | 0x5622522                                                                                                    |
| Sample Code:          |                                                                                                    |
|                       |                                                                                                    |

The QckPlugin Framework API

Index > API Reference > Classes > IQckMenuSrvc > AddPopupMenuItem

| Method                | IQckMenuSrvc :: AddPopupMenuItem                                                                                                    |
|-----------------------|----------------------------------------------------------------------------------------------------|
| Objective:            | Add an entry to a menu created by a <u>QckPlugin</u> .                                                                                                    |
| Prototype:            | <pre>int AddPopupMenuItem(void* popupMenuHandle, const char* itemName);</pre>                                                                                                    |
| Parameters:           | popupMenuHandle Handle of the menu under which this menu item will be listed.<br>Name of the menu item to be added as it should appear to<br>the user.                                                                                                    |
| <b>Return Values:</b> |                                                                                                    |
| Notes:                | <ol> <li>The AddPopupMenuItem method is used to add menu-items to a popup menu created using the <u>CreatePopupMenu</u> method.</li> <li>Every child menu-item added to a popup menu is associated with the same <u>OckPlugin</u> as the popup menu itself.</li> <li>If successful, this method returns a number (ID) that uniquely identifies the newly added menu-item from others in the Qckvu3 menu.</li> <li>When the user clicks on a specific menu-item, Qckvu3 identifies the QckPlugin associated with the parent popup menu and calls the <u>ExecuteQckPlugin</u> function defined inside that QckPlugin.</li> <li>Further, it passes the ID of the menu-item that was clicked, as a parameter to the ExecuteQckPlugin function so that the QckPlugin can take appropriate action. Therefore it is advisable to remember the return value for later use during the ExecuteQckPlugin function.</li> <li>This method must be used only during the <u>InitQckPlugin</u> function call.</li> </ol> |
| Last Revision:        | 0x5622522                                                                                                    |
| Sample Code:          |                                                                                                    |
|                       |                                                                                                    |
|                       |                                                                                                    |

The QckPlugin Framework API

<u>Index</u> > API Reference > Classes > <u>IQckMenuSrvc</u> > GetAppShell

| Method                | IQckMenuSrvc :: GetAppShell (UNIX/Linux Only)                                                                                                    |
|-----------------------|----------------------------------------------------------------------------------------------------|
| Objective:            | Get Qckvu3 main shell widget (UNIX/LINUX only).                                                                                                    |
| Prototype:            | <pre>void* GetAppShell();</pre>                                                                                                    |
| Parameters:           | none.                                                                                                    |
| <b>Return Values:</b> | A valid address. Handle (type 'Widget') to Qckvu3 application shell (success)                                                                                                    |
| Notes:                | <ol> <li>The GetAppShell method is meant to be used by <u>QckPlugins</u> built with Motif<br/>library (Xm).</li> <li>The method returns a widget handle which represents the Qckvu3 application<br/>shell. This can be used as parent for creating the motif dialogs inside the<br/>QckPlugin.</li> <li>This method can be called during the <u>InitQckPlugin</u> or <u>ExecuteQckPlugin</u> function<br/>calls.</li> </ol> |
| Last Revision:        | 0x5622522                                                                                                    |
| Sample Code:          |                                                                                                    |
|                       |                                                                                                    |
|                       |                                                                                                    |

The QckPlugin Framework API

v1.5.0 (May 28, 2009)

Index > API Reference > Classes > IQckMarkerSrvc

| Class          | IQckMarkerSrvc                                                                                                    |
|----------------|----------------------------------------------------------------------------------------------------|
| Objective:     | An interface to the QckMarkerService.                                                                                   |
| Members:       | none.                                                                                                    |
| Methods:       | DrawMarkerDraw a marker at a specific location on Qckvu3 screen.ZoomToMarkerZoom to a specific marker on Qckvu3 screen. |
| Notes:         | 1.                                                                                                    |
| Last Revision: | 0x5622522                                                                                                    |

The QckPlugin Framework API

v1.5.0 (May 28, 2009)

Index > API Reference > Classes > IQckMarkerSrvc > DrawMarker

| Method                | IQckMarkerSrvc :: DrawMarker                                                                                                    |
|-----------------------|----------------------------------------------------------------------------------------------------|
| Objective:            | Draw a marker at a specific location on Qckvu3 screen.                                                                                                    |
| Prototype:            | <pre>int DrawMarker(const <u>sQCKMARKER</u>&amp; marker);</pre>                                                                                                    |
| Parameters:           | marker data describing the marker to be drawn.                                                                                                    |
| <b>Return Values:</b> |                                                                                                    |
| Notes:                | <ol> <li>This method is used to place a marker somewhere in the CAD data space.</li> <li>This method should be used only during the <u>ExecuteQckPlugin</u> function.</li> <li>It is the plug-in's responsibility to store and manage all the markers. Qckvu3 does not keep any information about the markers.</li> <li>Therefore this method does not draw a persistant object. The marker drawn by using this method will disappear when the screen is refreshed (<u>Redraw</u>).</li> <li>Therefore, the <u>OnRedraw</u> notification must be captured and this method should be called again inside the OnRedraw notification.</li> </ol> |
| Last Revision:        | 0x5622522                                                                                                    |
| Sample Code:          |                                                                                                    |
|                       |                                                                                                    |

The QckPlugin Framework API

<u>Index</u> > API Reference > Classes > <u>IQckMarkerSrvc</u> > ZoomToMarker

| Method                | IQckMarkerSrvc :: ZoomToMarker                                                                                                    |  |
|-----------------------|----------------------------------------------------------------------------------------------------|--|
| Objective:            | Zoom to a specific marker on Qckvu3 screen.                                                                                                    |  |
| Prototype:            | <pre>int ZoomToMarker(const sQCKMARKER&amp; marker, double windowSizeX, double windowSizeY, bool refresh = true);</pre>                                                                                                    |  |
| Parameters:           | markerdata describing the marker.windowSizeXwidth of the window in pixels centered at the marker.windowSizeYheight of the window in pixels centered at the marker.refreshtrue: invoke a redraw.false: do not invoke a redraw.                                                                                                    |  |
| <b>Return Values:</b> |                                                                                                    |  |
| Notes:                | <ol> <li>The ZoomToMarker is a convinience method based on <u>SetWindow</u> that changes<br/>the Qckvu3 view window such that it is centered around a specific marker.</li> <li>If 'refresh' is set to true, a <u>Redraw</u> will be invoked immediately after the window<br/>is changed to refresh the screen.</li> <li>Note that the ZoomToMarker method does not draw the marker. It simply<br/>changes the view window. It is the plug-in's responsibility to draw the marker if<br/>needed either by calling <u>DrawMarker</u> immediately after or by setting 'refresh' to<br/>true and calling DrawMarker inside the <u>OnRedraw</u> notification.</li> </ol> |  |
| Last Revision:        | 0x5622522                                                                                                    |  |
| Sample Code:          |                                                                                                    |  |
|                       |                                                                                                    |  |

The QckPlugin Framework API

<u>Index</u> > API Reference > Classes > IQckExtractSrvc

| -              |                                                                                           |  |
|----------------|-------------------------------------------------------------------------------------------|--|
| Class          | IQckExtractSrvc                                                                           |  |
| Objective:     | An interface to the QckExtractService.                                                    |  |
| Members:       | none.                                                                                     |  |
| Methods:       | ExtractGDSII Extract a rectangular window from the file loaded in Qckvu3 to a GDSII file. |  |
|                | ExtractGDSII Extract a polygonal window from the file loaded in Qckvu3 to a GDSII file.   |  |
| Notes:         | 1.                                                                                        |  |
| Last Revision: | 0x5638C7F                                                                                 |  |

v1.5.0 (May 28, 2009)

| Method                | IQckExtractSrvc :: ExtractGDSII (Rectangular Window based)                   |  |  |
|-----------------------|------------------------------------------------------------------------------|--|--|
| Objective:            | Extract a rectangular window from the file loaded in Qckvu3 to a GDSII file. |  |  |
| Prototype:            | <pre>int ExtractGDSII(const <u>sQCKEXTRACTWINDOW</u>&amp; params);</pre>     |  |  |
| Parameters:           | params Extraction parameters.                                                |  |  |
| <b>Return Values:</b> |                                                                              |  |  |
| Notes:                | 1.                                                                           |  |  |
| Last Revision:        | 0x5622522                                                                    |  |  |
| Sample Code:          |                                                                              |  |  |
|                       |                                                                              |  |  |

v1.5.0 (May 28, 2009)

|                       | · · · · ·                                               |                                                                |
|-----------------------|---------------------------------------------------------|----------------------------------------------------------------|
| The QckPlugin Fra     | mework API                                              | v1.5.0 (May 28, 2                                              |
| Method                | IQckExtractSrvc :: ExtractGDSII (Polygonal Winow based) |                                                                |
| Objective:            | Extract a po                                            | lygonal window from the file loaded in Qckvu3 to a GDSII file. |
| Prototype:            | int Extra                                               | ctGDSII(const <u>sQCKEXTRACTPOLY</u> & params);                |
| Parameters:           | params                                                  | Extraction parameters.                                         |
| <b>Return Values:</b> |                                                         |                                                                |
| Notes:                | 1.                                                      |                                                                |
| Last Revision:        | 0x5622522                                               |                                                                |
| Sample Code:          |                                                         |                                                                |
|                       |                                                         |                                                                |
|                       |                                                         |                                                                |

The QckPlugin Framework API

Index > API Reference > Classes > IQckGraphicsSrvc

| Class                    | IQckGraphicsSrvc                                                                                                    |                                                                                                    |  |
|--------------------------|----------------------------------------------------------------------------------------------------|----------------------------------------------------------------------------------------------------|--|
| Objective:               | An interface to the QckGr                                                                                              | raphicsService.                                                                                                    |  |
| Members:                 | none.                                                                                                    |                                                                                                    |  |
| Methods:                 | SetDrawServiceNotifyRedraw<br>SelectForegroundColorSelectColorDrawBoundary<br>IsSmallObject<br>SetLineSizeGetPixelSize | Enable/Disable notifications for <u>QckEvents</u> related to the<br>Graphics QckService.<br>Refresh the view screen.<br>Select the default foreground color to draw objects on the<br>Qckvu3 screen.<br>Select a particular RGB color to draw objects on the<br>Qckvu3 screen.<br>Draw a boundary on the Qckvu3 screen.<br>Specify the width of the line to draw objects on Qckvu3<br>screen.<br>Get the size of a screen pixel in user units based on the<br>current zoom level. |  |
| Notes:<br>Last Revision: | 1.<br>0x5622522                                                                                                    |                                                                                                    |  |

| The QckPlugin Fra     | mework API                                                                                                    | v1.5.0 (May 28, 2009)                                                                                                    |  |
|-----------------------|----------------------------------------------------------------------------------------------------|----------------------------------------------------------------------------------------------------|--|
| Method<br>Objective:  | <b>IQckGraphicsSrvc :: SetDrawServiceNotify</b><br>Enable/Disable notifications for <u>QckEvents</u> related to the Graphics QckService. |                                                                                                    |  |
| Prototype:            | <pre>void SetDrawServiceNotify(void* plgHandle, <u>IQckEventNotify</u>* client);</pre>                                                   |                                                                                                    |  |
|                       |                                                                                                    |                                                                                                    |  |
| Parameters:           | plgHandle<br>client                                                                                                    | The plug-in handle obtained from the parameter list of the<br><u>InitQckPlugin</u> function.<br>Address of a valid <u>QckEventHandler</u> that handles the <u>OnRedraw</u><br>notification. |  |
| <b>Return Values:</b> |                                                                                                    |                                                                                                    |  |
| Notes:                | 1.                                                                                                    |                                                                                                    |  |
| Last Revision:        | 0x5622522                                                                                                    |                                                                                                    |  |
| Sample Code:          |                                                                                                    |                                                                                                    |  |
|                       |                                                                                                    |                                                                                                    |  |

The QckPlugin Framework API

v1.5.0 (May 28, 2009)

<u>Index</u> > API Reference > Classes > <u>IQckGraphicsSrvc</u> > Redraw

| Method                | IQckGraphicsSrvc :: Redraw                                             |                                                                                         |  |  |
|-----------------------|------------------------------------------------------------------------|-----------------------------------------------------------------------------------------|--|--|
| Objective:            | Refresh the v                                                          | Refresh the view screen.                                                                |  |  |
| Prototype:            | <pre>void Redraw(const bool forceredraw, bool zoomHome = false);</pre> |                                                                                         |  |  |
| Parameters:           | forcedraw                                                              | Redresh the screen using the cached image (fast) or perform a complete redraw (slower). |  |  |
|                       | zoomHome                                                               | Redraw the home view.                                                                   |  |  |
| <b>Return Values:</b> |                                                                        |                                                                                         |  |  |
| Notes:                | 1.                                                                     |                                                                                         |  |  |
| Last Revision:        | 0x5653E56                                                              |                                                                                         |  |  |
| Sample Code:          |                                                                        |                                                                                         |  |  |
|                       |                                                                        |                                                                                         |  |  |

v1.5.0 (May 28, 2009)

| Method                | IQckGraphicsSrvc :: SelectForegroundColor                                 |
|-----------------------|---------------------------------------------------------------------------|
| Objective:            | Select the default foreground color to draw objects on the Qckvu3 screen. |
| Prototype:            | <pre>void SelectForegroundColor();</pre>                                  |
| Parameters:           | none.                                                                     |
| <b>Return Values:</b> |                                                                           |
| Notes:                | 1.                                                                        |
| Last Revision:        | 0x5622522                                                                 |
| Sample Code:          |                                                                           |
|                       |                                                                           |

| The QckPlugin Fra     | mework API v1.5.0 (May 28, 2009)                                                                                      |  |  |
|-----------------------|----------------------------------------------------------------------------------------------------|--|--|
| Method                | IQckGraphicsSrvc :: SelectColor                                                                                       |  |  |
| Objective:            | Select a particular RGB color to draw objects on the Qckvu3 screen.                                                   |  |  |
| Prototype:            | <pre>bool SelectColor(unsigned short R, unsigned short G, unsigned short B);</pre>                                    |  |  |
| Parameters:           | R,G,B The RGB color values (0-255) to be used to draw objects using the <u>IQckGraphicsSrvc::DrawBoundary</u> method. |  |  |
| <b>Return Values:</b> |                                                                                                    |  |  |
| Notes:                | 1.                                                                                                    |  |  |
| Last Revision:        | 0x5622522                                                                                                    |  |  |
| Sample Code:          |                                                                                                    |  |  |

| The QckPlugin Framework API |                                             |                                                                                                    | v1.5.0 (May 28, 2009)          |
|-----------------------------|---------------------------------------------|----------------------------------------------------------------------------------------------------|--------------------------------|
| Method                      | IQckGraphicsSrvc :: DrawBoundary            |                                                                                                    |                                |
| Objective:                  | Draw a bound                                | dary on the Qckvu3 screen.                                                                                                |                                |
| Prototype:                  |                                             | undary(const int type,const dou<br>nst bool drawOutline);                                                                 | ble *userUnits,const int       |
| Parameters:                 | type<br>userUnits<br>numVert<br>drawOutline | type of the object to be drawn. (eQc<br>X,Y Co-ordinates (in user units) of th<br>Number of vertices in the object. (e.e. | e vertices forming the object. |
| <b>Return Values:</b>       |                                             |                                                                                                    |                                |
| Notes:                      | 1.                                          |                                                                                                    |                                |
| Last Revision:              | 0x5622522                                   |                                                                                                    |                                |
| Sample Code:                |                                             |                                                                                                    |                                |

| The QckPlugin Framework APIv1.5.0 (May 2 |                                                                                                    | v1.5.0 (May 28, 2009)                                                                                             |
|------------------------------------------|----------------------------------------------------------------------------------------------------|----------------------------------------------------------------------------------------------------|
| Method                                   | IQckGraphicsSrvc :: IsSmallObject                                                                                                    |                                                                                                    |
| <b>Objective:</b>                        |                                                                                                    |                                                                                                    |
| Prototype:                               | <pre>bool IsSmallObject(int numVertices, const double* xyCoords, int<br/>thresholdInPixels, <u>sQCKWINDOW</u>&amp; newExtentsBox);</pre> |                                                                                                    |
| Parameters:                              | numVertices                                                                                                    | Number of vertices in the object. (e.g rectangle has 5 vertices)                                                  |
|                                          | xyCoords                                                                                                    | X,Y Co-ordinates (in user units) of the vertices forming the object.                                              |
|                                          | thresholdInPixels                                                                                                    | Threshold size to be used when deciding if an object is too small to be drawn in its entirety.                    |
|                                          | newExtentsBox                                                                                                    | The extents of the box used to represent the object if it is<br>considered too small to be drawn in its entirety. |
| <b>Return Values:</b>                    |                                                                                                    |                                                                                                    |
| Notes:                                   | 1.                                                                                                    |                                                                                                    |
| Last Revision:                           | 0x5622522                                                                                                    |                                                                                                    |
| Sample Code:                             |                                                                                                    |                                                                                                    |
|                                          |                                                                                                    |                                                                                                    |

| The QckPlugin Framework APIv1.5.0 |                                                     | v1.5.0 (May 28, 2009)                                                                                                    |
|-----------------------------------|-----------------------------------------------------|----------------------------------------------------------------------------------------------------|
| Method                            | IQckGraph                                           | iicsSrvc :: SetLineSize                                                                                                    |
| Objective:                        | Specify the                                         | width of the line to draw objects on Qckvu3 screen.                                                                          |
| Prototype:                        | <pre>void SetLineSize(unsigned int lineSize);</pre> |                                                                                                    |
| Parameters:                       | lineSize                                            | Specify the thickness (in pixels) to be used when drawing a boundary using the <u>IQckGraphicsSrvc::DrawBoundary</u> method. |
| <b>Return Values:</b>             |                                                     |                                                                                                    |
| Notes:                            | 1.                                                  |                                                                                                    |
| Last Revision:                    | 0x5622522                                           |                                                                                                    |
| Sample Code:                      |                                                     |                                                                                                    |

The QckPlugin Framework API

Index > API Reference > Classes > IQckGraphicsSrvc > GetPixelSize

| Method                | IQckGraphicsSrvc :: GetPixelSize                                              |
|-----------------------|-------------------------------------------------------------------------------|
| Objective:            | Get the size of a screen pixel in user units based on the current zoom level. |
| Prototype:            | <pre>double GetPixelSize();</pre>                                             |
| Parameters:           | none.                                                                         |
| <b>Return Values:</b> | The size of a pixel in user units.                                            |
| Notes:                | 1.                                                                            |
| Last Revision:        | 0x5638C7F                                                                     |
| Sample Code:          |                                                                               |

The QckPlugin Framework API

| Class          | IQckQuerySrvc                                                          |                                                                                                    |
|----------------|------------------------------------------------------------------------|----------------------------------------------------------------------------------------------------|
| Objective:     | An interface to the QckQueryService.                                   |                                                                                                    |
| Members:       | none.                                                                  |                                                                                                    |
| Methods:       | SetQueryServiceNotify<br>SetViewerInfoMode<br>SetReferenceVectorMatrix | Stop the execution of a query.<br>Enable/Disable notifications for <u>QckEvents</u> related to<br>the Query <u>QckService</u> .<br>Set Qckvu3 to allow a user to pick an object from the<br>screen.<br>Control the format in which transformation information |
|                | Setkelerencevectormatrix                                               | is returned for cell references during the execution of a query.                                                                                                    |
|                | <u>GetDataVector</u>                                                   | Start a new query based on the current view cell, layer window and other settings.                                                                                                    |
|                | <u>GetCellReferences</u>                                               | Get the instances where a particular cell is rerenced<br>based on the current view cell, layer, window and<br>other settings.                                                                                                    |
| Notes:         | 1.                                                                     |                                                                                                    |
| Last Revision: | 0x5622522                                                              |                                                                                                    |

| Method                | IQckQuerySrvc :: Stop          |
|-----------------------|--------------------------------|
| Objective:            | Stop the execution of a query. |
| Prototype:            | <pre>void Stop();</pre>        |
| Parameters:           | none.                          |
| <b>Return Values:</b> |                                |
| Notes:                | 1.                             |
| Last Revision:        | 0x5622522                      |
| Sample Code:          |                                |

| The QckPlugin Framework APIv1.5.0 (May 28) |                                                                                            | v1.5.0 (May 28, 2009)                                                                                                    |
|--------------------------------------------|--------------------------------------------------------------------------------------------|----------------------------------------------------------------------------------------------------|
| Method                                     | <b>IQckQuery</b>                                                                           | Srvc :: SetQueryServiceNotify                                                                                                    |
| Objective:                                 | Enable/Disable notifications for <u>QckEvents</u> related to the Query <u>QckService</u> . |                                                                                                    |
| Prototype:                                 | <pre>oid SetQueryServiceNotify(void* plgHandle, <u>IQckEventNotify</u>* client);</pre>     |                                                                                                    |
| Parameters:                                | plgHandle<br>client                                                                        | The plug-in handle obtained from the parameter list of the <u>InitQckPlugin</u> function.<br>Address of a valid <u>QckEventHandler</u> that handles notifications related to the QckQuery Service. |
| <b>Return Values:</b>                      |                                                                                            |                                                                                                    |
| Notes:                                     | 1.                                                                                         |                                                                                                    |
| Last Revision:                             | 0x5622522                                                                                  |                                                                                                    |
| Sample Code:                               |                                                                                            |                                                                                                    |

1.

0x5622522

| а | mework API       |                                                                                               | v1.5.0 (May 28, 2009) |
|---|------------------|-----------------------------------------------------------------------------------------------|-----------------------|
|   | <b>IQckQuery</b> | /Srvc :: SetViewerInfoMode                                                                    |                       |
|   | Set Qckvu3       | to allow a user to pick an object from the screen.                                            |                       |
|   | void SetV:       | iewerInfoMode(bool setOnOff);                                                                 |                       |
|   | setOnOff         | true: Set Qckvu3 into info mode.<br>false: Set Qckvu3 into the previous mode. (zoom,<br>etc.) | , pan, info, measure  |
|   |                  |                                                                                               |                       |

Last Revision: Sample Code:

**Return Values:** 

Notes:

Method

**Objective:** 

Prototype:

Parameters:

53

|              | v1.5.0 (May 28, 2009) |
|--------------|-----------------------|
| VectorMatrix |                       |

| Method                | IQckQuerySrvc :: SetReferenceVectorMatrix                                                                                                    |  |
|-----------------------|----------------------------------------------------------------------------------------------------|--|
| Objective:            | Control the format in which transformation information is returned for cell references during the execution of a query.                                                                                                    |  |
| Prototype:            | <pre>void SetReferenceVectorMatrix(bool setOnOff);</pre>                                                                                                    |  |
| Parameters:           | setOnOff true: Get scale, rotation and reflection information (for cell and array references ( <u>sQCKSREF</u> , <u>sQCKAREF</u> )) as a 2x2 transformation matrix of type <u>sTMATRIX</u> .<br>false: Get scale, rotation and reflection information (for cell and array references ( <u>sQCKSREF</u> , <u>sQCKAREF</u> )) as members of a struct of type <u>sTPARAMS</u> . |  |
| <b>Return Values:</b> |                                                                                                    |  |
| Notes:                | 1.                                                                                                    |  |
| Last Revision:        | 0x5622522                                                                                                    |  |
| Sample Code:          |                                                                                                    |  |
|                       |                                                                                                    |  |

v1.5.0 (May 28, 2009)

| Method                | IQckQuerySrvc :: GetDataVector                                                                                                    |  |
|-----------------------|----------------------------------------------------------------------------------------------------|--|
| <b>Objective:</b>     | Start a new query based on the current view cell, layer window and other settings.                                                                           |  |
| Prototype:            | <pre>int GetDataVector(<u>IQckEventNotify</u>* client, const <u>sQCKQUERYSETTINGS</u>* settings = 0);</pre>                                                  |  |
| Parameters:           | clientAddress of a valid <u>QckEventHandler</u> that handles the <u>OnGetDataVector</u><br>notification.settingsLocalized parameters to customize the query. |  |
| <b>Return Values:</b> |                                                                                                    |  |
| Notes:                | 1.                                                                                                    |  |
| Last Revision:        | 0x56238E4                                                                                                    |  |
| Sample Code:          |                                                                                                    |  |
|                       |                                                                                                    |  |

v1.5.0 (May 28, 2009)

| Method                | IQckQuerySrvc :: GetCellReferences                                                                                      |                                                                                                    |
|-----------------------|----------------------------------------------------------------------------------------------------|----------------------------------------------------------------------------------------------------|
| Objective:            | Get the instances where a particular cell is rerenced based on the current view cell, layer, window and other settings. |                                                                                                    |
| Prototype:            | <pre>int GetCellReferences(const char* cellName, int nestingLevel,<br/><u>IQckEventNotify</u>* client);</pre>           |                                                                                                    |
| Parameters:           | cellName<br>nestingLevel<br>client                                                                                      | Name of the cell whose references are to be obtained.<br>Return references that lie within the specified nesting level only.<br>Address of a valid <u>QckEventHandler</u> that handles the<br><u>OnGetDataVector</u> notification. |
| <b>Return Values:</b> |                                                                                                    |                                                                                                    |
| Notes:                | 1.                                                                                                    |                                                                                                    |
| Last Revision:        | 0x5622522                                                                                                    |                                                                                                    |
| Sample Code:          |                                                                                                    |                                                                                                    |
|                       |                                                                                                    |                                                                                                    |

The QckPlugin Framework API

| Class          | IQckDatabaseSrvc                 |                                                                                                  |
|----------------|----------------------------------|--------------------------------------------------------------------------------------------------|
| Objective:     | An interface to the QckData      | baseService.                                                                                     |
|                |                                  |                                                                                                  |
| Members:       | none.                            |                                                                                                  |
| Methods:       | <u>SetDatabaseServiceNotify</u>  | Enable/Disable notifications corresponding to database<br><u>QckEvents</u> .                     |
|                | <u>SetViewCell</u>               | Change the current view cell.                                                                    |
|                | <u>GetGrid</u>                   | Get grid information for the file loaded into Qckvu3.                                            |
|                | <u>GetUnits</u>                  | Get units information for the file loaded into Qckvu3.                                           |
|                | GetCellID                        | Get an unique index corresponding to a cell name.                                                |
|                | GetCellName                      | Get the cell name for a valid cell index.                                                        |
|                | <u>GetViewCell</u>               | Get the name of the cell currently opened for viewing.                                           |
|                | GetCellList                      | Get list of cells present in the file loaded into Qckvu3.                                        |
|                | GetCellRoot                      | Get the list of top cells present in the file loaded into                                        |
|                |                                  | Qckvu3.                                                                                          |
|                | <u>GetCellParents</u>            | Get list of cells (parents) that reference a particular cell                                     |
|                | CatCallChildren                  | (child).                                                                                         |
|                | <u>GetCellChildren</u>           | Get a list of cells (children) that are referenced by a particular cell (parent).                |
|                | GetCellExtents                   | Get the extents in user units for a particular cell.                                             |
|                | GetCellVertices                  | Get the number of boundary and path vertices in a cell.                                          |
|                | GetCellInfo                      | Get the number of boundaries, paths, cell references,                                            |
|                |                                  | array references and texts in a cell.                                                            |
|                | GetLayerList (as shorts)         | Get a complete list of layers and datatypes present in                                           |
|                | <u></u> (10 0.10.10)             | the file loaded in Qckvu3 as two lists of short integers.                                        |
|                | <u>GetLaverList</u> (as strings) | Get a complete list of layers and datatypes present in                                           |
|                | (                                | the file loaded in Qckvu3 as a list of strings formatted                                         |
|                |                                  | as "layer:datatype".                                                                             |
|                | GetDatatypesForLayer             | Get a list of datatypes present for a particular layer                                           |
|                |                                  | number.                                                                                          |
|                | <u>FreeCellList</u>              | Free the memory allocated by the <u>GetCellList</u> ,                                            |
|                |                                  | GetCellRoot, GetCellChildren and GetCellParents                                                  |
|                |                                  | mentods.                                                                                         |
|                | FreeLayerList (shorts)           | Free the memory associated with the <u>GetLayerList</u> and <u>GetDatatypesForLayer</u> methods. |
|                | FreeLaverList (strings)          | Free the memory associated with the <u>GetLayerList</u>                                          |
|                | <u>incelayerlist</u> (sumys)     | method.                                                                                          |
|                |                                  | inculou.                                                                                         |
| Notes:         | 1.                               |                                                                                                  |
| Last Revision: | 1.<br>0x5638C7F                  |                                                                                                  |
| Last Revision: |                                  |                                                                                                  |

| The QckPlugin Fra                          | The QckPlugin Framework APIv1.5.0 (May 28, 20)                                                                                   |                                                                                                    |
|--------------------------------------------|----------------------------------------------------------------------------------------------------|----------------------------------------------------------------------------------------------------|
| Method<br>Objective:                       | <b>IQckDatabaseSrvc :: SetDatabaseServiceNotify</b><br>Enable/Disable notifications corresponding to database <u>QckEvents</u> . |                                                                                                    |
| Prototype:                                 | <pre>void SetDa client);</pre>                                                                                                   | tabaseServiceNotify(void* plgHandle, <u>IQckEventNotify</u> *                                                                                                    |
| Parameters:                                | plgHandle<br>client                                                                                                    | The plug-in handle obtained from the parameter list of the<br><u>InitQckPlugin</u> function.<br>Address of a valid <u>QckEventHandler</u> that handles notifications related<br>to the QckDatabase Service. |
| Return Values:<br>Notes:<br>Last Revision: | 1.<br>0x5622522                                                                                                    |                                                                                                    |
| Sample Code:                               |                                                                                                    |                                                                                                    |

| The QckPlugin Framework APIv1.5.0 (May 28, |                                                                            | v1.5.0 (May 28, 2009)                                                                                                    |
|--------------------------------------------|----------------------------------------------------------------------------|----------------------------------------------------------------------------------------------------|
| Method                                     | IQckDatabas                                                                | eSrvc :: SetViewCell                                                                                                    |
| Objective:                                 | Change the current view cell.                                              |                                                                                                    |
| Prototype:                                 | <pre>int SetViewCell(const char* cellName, bool refreshView = true);</pre> |                                                                                                    |
| Parameters:                                | cellName<br>refreshView                                                    | Name of the cell to be opened.<br>true: Redraw Qckvu3 screen after the new cell is opened.<br>false: Do not change the current Qckvu3 view. (wait for an explicit<br>call to <u>Redraw</u> ) |
| <b>Return Values:</b>                      |                                                                            |                                                                                                    |
| Notes:                                     | 1.                                                                         |                                                                                                    |
| Last Revision:                             | 0x5622522                                                                  |                                                                                                    |
| Sample Code:                               |                                                                            |                                                                                                    |

The QckPlugin Framework API

| Method                | IQckDatabaseSrvc :: GetGrid                           |  |  |
|-----------------------|-------------------------------------------------------|--|--|
| Objective:            | Get grid information for the file loaded into Qckvu3. |  |  |
| Prototype:            | <pre>int GetGrid(double&amp; aBuffer);</pre>          |  |  |
| Parameters:           | aBuffer A buffer to store the grid value.             |  |  |
| <b>Return Values:</b> |                                                       |  |  |
| Notes:                | 1.                                                    |  |  |
| Last Revision:        | 0x5622522                                             |  |  |
| Sample Code:          |                                                       |  |  |

The QckPlugin Framework API

v1.5.0 (May 28, 2009)

| Mathad                |                                                                                                    |  |  |
|-----------------------|----------------------------------------------------------------------------------------------------|--|--|
| Method                | IQckDatabaseSrvc :: GetUnits                                                                                                    |  |  |
| Objective:            | Get units information for the file loaded into Qckvu3.                                                                                             |  |  |
| Prototype:            | <pre>int GetUnits(double&amp; aBuffer, char* aStrBuffer = 0);</pre>                                                                                |  |  |
| Parameters:           | <ul><li>aBuffer A buffer to store the units as a value.</li><li>aStrBuffer Address of a buffer to store units as a string (char string).</li></ul> |  |  |
| <b>Return Values:</b> |                                                                                                    |  |  |
| Notes:                | 1.                                                                                                    |  |  |
| Last Revision:        | 0x5622522                                                                                                    |  |  |
| Sample Code:          |                                                                                                    |  |  |

The QckPlugin Framework API

| Method                | IQckDatabaseSrvc :: GetCellID                                    |  |  |
|-----------------------|------------------------------------------------------------------|--|--|
| Objective:            | Get an unique index corresponding to a cell name.                |  |  |
| Prototype:            | <pre>int GetCellID(const char* aCellName);</pre>                 |  |  |
| Parameters:           | aCellName Name of a cell present in the file loaded into Qckvu3. |  |  |
| <b>Return Values:</b> |                                                                  |  |  |
| Notes:                | 1.                                                               |  |  |
| Last Revision:        | 0x5622522                                                        |  |  |
| Sample Code:          |                                                                  |  |  |

| Method         | IQckDatabaseSrvc :: GetCellName                                                                   |  |  |
|----------------|---------------------------------------------------------------------------------------------------|--|--|
| Objective:     | Get the cell name for a valid cell index.                                                         |  |  |
| Prototype:     | <pre>const char* GetCellName(int anID);</pre>                                                     |  |  |
| Parameters:    | anID A valid ID obtained using the <u>GetCellID</u> method.                                       |  |  |
| Return Values: | char stringName of the cell corresponding to the specified ID. (success)nullInvalid ID. (failure) |  |  |
| Notes:         | 1.                                                                                                |  |  |
| Last Revision: | 0x5622522                                                                                         |  |  |
| Sample Code:   |                                                                                                   |  |  |

| The QckPlugin Fra | imework API                     | v1.5.0 (May 28, 2009                                                                   |  |
|-------------------|---------------------------------|----------------------------------------------------------------------------------------|--|
| Method            | IQckDatabaseSrvc :: GetViewCell |                                                                                        |  |
| Objective:        | Get the name of                 | of the cell currently opened for viewing.                                              |  |
| Prototype:        | const char*                     | GetViewCell();                                                                         |  |
| Parameters:       | none.                           |                                                                                        |  |
| Return Values:    | char string<br>null             | Name of the cell corresponding to the specified ID. (success)<br>Invalid ID. (failure) |  |
| Notes:            | 1.                              |                                                                                        |  |
| Last Revision:    | 0x5622522                       |                                                                                        |  |
| Sample Code:      |                                 |                                                                                        |  |
|                   |                                 |                                                                                        |  |

| The QckPlugin Fra     | mework API                                                | v1.5.0 (May 28, 2009)                                                                             |  |
|-----------------------|-----------------------------------------------------------|---------------------------------------------------------------------------------------------------|--|
| Method                | IQckDatabaseSrvc :: GetCellList                           |                                                                                                   |  |
| Objective:            | Get list of cells present in the file loaded into Qckvu3. |                                                                                                   |  |
| Prototype:            | <pre>int GetCellList(char*** aCellListPtr);</pre>         |                                                                                                   |  |
| Parameters:           | aCellListPtr                                              | Adress of a pointer which will point to a list of cell names if this method returns successfully. |  |
| <b>Return Values:</b> | return > 0                                                | Number of cells present in the list pointed by 'aCellListPtr' (success)                           |  |
| Notes:                | 1.                                                        |                                                                                                   |  |
| Last Revision:        | 0x5622522                                                 |                                                                                                   |  |
| Sample Code:          |                                                           |                                                                                                   |  |
|                       |                                                           |                                                                                                   |  |

| The QckPlugin Fro | imework API                                                       | v1.5.0 (May 28, 2009)                                                                             |  |
|-------------------|-------------------------------------------------------------------|---------------------------------------------------------------------------------------------------|--|
| Method            | IQckDatabaseSrvc :: GetCellRoot                                   |                                                                                                   |  |
| Objective:        | Get the list of top cells present in the file loaded into Qckvu3. |                                                                                                   |  |
| Prototype:        | <pre>int GetCellRoot(char*** aCellListPtr);</pre>                 |                                                                                                   |  |
| Parameters:       | aCellListPtr                                                      | Adress of a pointer which will point to a list of cell names if this method returns successfully. |  |
| Return Values:    | return > 0                                                        | Number of cells present in the list pointed by `aCellListPtr' (success)                           |  |
| Notes:            | 1.                                                                |                                                                                                   |  |
| Last Revision:    | 0x5622522                                                         |                                                                                                   |  |
| Sample Code:      |                                                                   |                                                                                                   |  |
|                   |                                                                   |                                                                                                   |  |

| The QckPlugin Framework APIv1.5.0 (May 28, 20) |                                                                         |                                                                                                    |  |
|------------------------------------------------|-------------------------------------------------------------------------|----------------------------------------------------------------------------------------------------|--|
| Method                                         | IQckDatabaseSrvc :: GetCellParents                                      |                                                                                                    |  |
| Objective:                                     | Get list of cells (parents) that reference a particular cell (child).   |                                                                                                    |  |
| Prototype:                                     | <pre>int GetCellParents(const char* aCell, char*** aCellListPtr);</pre> |                                                                                                    |  |
| Parameters:                                    | aCell<br>aCellListPtr                                                   | Name of a cell present in the file loaded into Qckvu3.<br>Adress of a pointer which will point to a list of cell names if this<br>method returns successfully. |  |
| <b>Return Values:</b>                          | return >= 0                                                             | Number of cells present in the list pointed by 'aCellListPtr' (success).                                                                                       |  |
| Notes:                                         | 1.                                                                      |                                                                                                    |  |
| Last Revision:                                 | 0x5622522                                                               |                                                                                                    |  |
| Sample Code:                                   |                                                                         |                                                                                                    |  |

| The QckPlugin Framework API v2 |                                                                                                    | v1.5.0 (May 28, 2009)                                                                                                    |  |
|--------------------------------|----------------------------------------------------------------------------------------------------|----------------------------------------------------------------------------------------------------|--|
|                                | <b>IQckDatabaseSrvc :: GetCellChildren</b><br>Get a list of cells (children) that are referenced by a particular cell (parent). |                                                                                                    |  |
| Prototype:                     | <pre>int GetCellChildren(const char* aCell, char*** aCellListPtr);</pre>                                                        |                                                                                                    |  |
| Parameters:                    | aCell<br>aCellListPtr                                                                                                    | Name of a cell present in the file loaded in Qckvu3.<br>Address of a pointer that will point to a list of cell names when this<br>method returns succesfully. |  |
| Return Values:                 | return >= 0                                                                                                    | Number of cells present in the list pointed by 'aCellListPtr' (success).                                                                                      |  |
| Notes:                         | 1.                                                                                                    |                                                                                                    |  |
| Last Revision:                 | 0x5622522                                                                                                    |                                                                                                    |  |
| Sample Code:                   |                                                                                                    |                                                                                                    |  |

v1.5.0 (May 28, 2009)

| Method                | IQckDatabaseSrvc :: GetCellExtents                                                                                                    |  |  |
|-----------------------|----------------------------------------------------------------------------------------------------|--|--|
| Objective:            | Get the extents in user units for a particular cell.                                                                                                    |  |  |
| Prototype:            | <pre>int GetCellExtents(const char* aCell, <u>sQCKWINDOW</u>&amp; aBuffer);</pre>                                                                                   |  |  |
| Parameters:           | <ul><li>aCell Name of a cell present in the file loaded in Qckvu3.</li><li>aBuffer Buffer to store the extents box (in user units) of the specified cell.</li></ul> |  |  |
| <b>Return Values:</b> |                                                                                                    |  |  |
| Notes:                | 1.                                                                                                    |  |  |
| Last Revision:        | 0x5622522                                                                                                    |  |  |
| Sample Code:          |                                                                                                    |  |  |
|                       |                                                                                                    |  |  |

| The QckPlugin Framework API |                                                                                                    |                                                                                                    | v1.5.0 (May 28, 2009)  |
|-----------------------------|----------------------------------------------------------------------------------------------------|----------------------------------------------------------------------------------------------------|------------------------|
| Method                      | IQckDatabaseSrvc :: GetCellVertices                                                                            |                                                                                                    |                        |
| Objective:                  | Get the number of boundary and path vertices in a cell.                                                        |                                                                                                    |                        |
| Prototype:                  | <pre>int GetCellVertices(const char* aCell, LongLong_t&amp; nBVertices,<br/>LongLong_t&amp; nPVertices);</pre> |                                                                                                    |                        |
| Parameters:                 | aCell<br>nBVertices<br>nPVertices                                                                              | Name of a cell present in the file loaded in C<br>Buffer to store number of boundary vertices<br>Buffer to store number of path vertices in th | in the specified cell. |
| <b>Return Values:</b>       |                                                                                                    |                                                                                                    |                        |
| Notes:                      | 1.                                                                                                    |                                                                                                    |                        |
| Last Revision:              | 0x5622522                                                                                                    |                                                                                                    |                        |
| Sample Code:                |                                                                                                    |                                                                                                    |                        |
|                             |                                                                                                    |                                                                                                    |                        |

| -                     |                                                                                                    |  |  |
|-----------------------|----------------------------------------------------------------------------------------------------|--|--|
| Method                | IQckDatabaseSrvc :: GetCellInfo                                                                                                    |  |  |
| Objective:            | Get the number of boundaries, paths, cell references, array references and texts in a cell.                                                                                                    |  |  |
| Prototype:            | <pre>int GetCellInfo(const char* aCell, LongLong_t&amp; nBndrys, LongLong_t&amp;<br/>nPaths, LongLong_t&amp; nTexts, LongLong_t&amp; nSrefs, LongLong_t&amp; nArefs);</pre>                                                                                                    |  |  |
| Parameters:           | <ul> <li>aCell Name of a cell present in the file loaded in Qckvu3.</li> <li>nBndrys Buffer to store number of boundaries in the specified cell.</li> <li>nPaths Buffer to store number of paths in the specified cell.</li> <li>nTexts Buffer to store number of texts in the specified cell.</li> <li>nSrefs Buffer to store number of cell references in the specified cell.</li> <li>nArefs Buffer to store number of array references in the specified cell.</li> </ul> |  |  |
| <b>Return Values:</b> |                                                                                                    |  |  |
| Notes:                | 1.                                                                                                    |  |  |
| Last Revision:        | 0x5622522                                                                                                    |  |  |
| Sample Code:          |                                                                                                    |  |  |
|                       |                                                                                                    |  |  |
|                       |                                                                                                    |  |  |

The QckPlugin Framework API

v1.5.0 (May 28, 2009)

Index > API Reference > Classes > IQckDatabaseSrvc > GetLayerList (as shorts)

| Method         | IQckDataba                                                                                                    | seSrvc :: GetLayerList (as shorts)                                                                                                    |  |
|----------------|----------------------------------------------------------------------------------------------------|----------------------------------------------------------------------------------------------------|--|
| Objective:     | Get a complete list of layers and datatypes present in the file loaded in Qckvu3 as two lists of short integers. |                                                                                                    |  |
| Prototype:     | <pre>int GetLayerList(unsigned short** layerListPtr, unsigned short** dtListPtr);</pre>                          |                                                                                                    |  |
| Parameters:    | layerListPtr<br>dtListPtr                                                                                        | Address of a pointer that will point to a list of layer numbers if this method returns successfully.<br>Address of a pointer that will point to a list of data-type numbers if this method returns successfully. |  |
| Return Values: | return > 0                                                                                                    | Number of layers present in the list pointed by 'layerListPtr'                                                                                                    |  |
| Notes:         | 1.                                                                                                    |                                                                                                    |  |
| Last Revision: | 0x5622522                                                                                                    |                                                                                                    |  |
| Sample Code:   |                                                                                                    |                                                                                                    |  |
|                |                                                                                                    |                                                                                                    |  |

The QckPlugin Framework API

Index > API Reference > Classes > IQckDatabaseSrvc > GetLayerList (as strings)

| Method                | IQckDatabaseSrvc :: GetLayerList (as strings)                                                                                        |                                                                                                    |
|-----------------------|----------------------------------------------------------------------------------------------------|----------------------------------------------------------------------------------------------------|
| Objective:            | Get a complete list of layers and datatypes present in the file loaded in Qckvu3 as a list of strings formatted as "layer:datatype". |                                                                                                    |
| Prototype:            | <pre>int GetLayerList(char*** stringListPtr);</pre>                                                                                  |                                                                                                    |
| Parameters:           | stringListPtr                                                                                                    | The address of a pointer (char**) which will point to a list of strings if this function returns successfully. |
| <b>Return Values:</b> | return > 0                                                                                                    | Number of layers present in the list pointed by 'layerListPtr'                                                 |
| Notes:                | 1.                                                                                                    |                                                                                                    |
| Last Revision:        | 0x5638C7F                                                                                                    |                                                                                                    |
| Sample Code:          |                                                                                                    |                                                                                                    |

| The QckPlugin Framework API |                                                                                         |                                                                                       | v1.5.0 (May 28, 2009)       |
|-----------------------------|-----------------------------------------------------------------------------------------|---------------------------------------------------------------------------------------|-----------------------------|
| Method                      | IQckDatabaseSrvc :: Get                                                                 | tDatatypesForLayer                                                                    |                             |
| Objective:                  | Get a list of datatypes present for a particular layer number.                          |                                                                                       |                             |
| Prototype:                  | <pre>int GetDatatypesForLayer(unsigned short aLayer, unsigned short** dtListPtr);</pre> |                                                                                       |                             |
| Parameters:                 |                                                                                         | mber for which a list of datatype<br>pinter that will point to a list of da<br>fully. |                             |
| <b>Return Values:</b>       | return > 0 Number of                                                                    | items (datatypes) present in the                                                      | list pointed by 'dtListPtr' |
| Notes:                      | 1.                                                                                      |                                                                                       |                             |
| Last Revision:              | 0x5622522                                                                               |                                                                                       |                             |
| Sample Code:                |                                                                                         |                                                                                       |                             |

| Method                | IQckDatabaseSrvc :: FreeCellList                                                                                                    |  |
|-----------------------|----------------------------------------------------------------------------------------------------|--|
| Objective:            | Free the memory allocated by the <u>GetCellList</u> , <u>GetCellRoot</u> , <u>GetCellChildren</u> and <u>GetCellParents</u> methods. |  |
| Prototype:            | <pre>void FreeCellList(char** aList, int nListItems);</pre>                                                                          |  |
| Parameters:           | aListList of cell names to be de-allocated.nListItemsNumber of items (cell names) present in the list.                               |  |
| <b>Return Values:</b> | none.                                                                                                    |  |
| Notes:                | 1.                                                                                                    |  |
| Last Revision:        | 0x5622522                                                                                                    |  |
| Sample Code:          | Code:                                                                                                    |  |
|                       |                                                                                                    |  |

The QckPlugin Framework API

v1.5.0 (May 28, 2009)

Index > API Reference > Classes > IQckDatabaseSrvc > FreeLayerList (shorts)

| Method         | IQckDatabaseSrvc :: FreeLayerList (shorts)                                                       |  |  |
|----------------|--------------------------------------------------------------------------------------------------|--|--|
| Objective:     | Free the memory associated with the <u>GetLayerList</u> and <u>GetDatatypesForLayer</u> methods. |  |  |
| Prototype:     | <pre>static void FreeLayerList(unsigned short* layerList);</pre>                                 |  |  |
| Parameters:    | layerList List of layers or datatypes to be de-allocated.                                        |  |  |
| Return Values: | none.                                                                                            |  |  |
| Notes:         | 1.                                                                                               |  |  |
| Last Revision: | 0x5622522                                                                                        |  |  |
| Sample Code:   |                                                                                                  |  |  |
|                |                                                                                                  |  |  |

The QckPlugin Framework API

v1.5.0 (May 28, 2009)

Index > API Reference > Classes > IQckDatabaseSrvc > FreeLayerList (strings)

| Method                | IQckDatabaseSrvc :: FreeLayerList (strings)                           |  |
|-----------------------|-----------------------------------------------------------------------|--|
| Objective:            | Free the memory associated with the <u>GetLayerList</u> method.       |  |
| objective.            | Free the memory associated with the <u>GetLayerList</u> method.       |  |
| Prototype:            | <pre>static void FreeLayerList(char** layerList, int numItems);</pre> |  |
| i locotype:           | statie void in celayer List(chai in inger List, int numitems);        |  |
| Parameters:           | layerList List of layers, datatypes strings to be de-allocated.       |  |
|                       | numItems Number of strings present in the list.                       |  |
|                       |                                                                       |  |
| <b>Return Values:</b> | none.                                                                 |  |
|                       |                                                                       |  |
| Notes:                | 2.                                                                    |  |
| Last Revision:        | 0x5638C7F                                                             |  |
|                       |                                                                       |  |
| Sample Code:          |                                                                       |  |
|                       |                                                                       |  |

The QckPlugin Framework API

| Class          | IQckLayerSrvc                                                                                                    |  |  |
|----------------|----------------------------------------------------------------------------------------------------|--|--|
| Objective:     | An interface to the QckLayerService.                                                                                                    |  |  |
| Members:       | none.                                                                                                    |  |  |
| Methods:       | SetLayerServiceNotifyEnable/Disable notifications corrsponding to layer<br>QckEvents.SetLayerOnOffTurn a specific layer on or off.SetAllLayerSOnOffTurn all layers on or off.GetLayerOnOffGet the on/off state for a particular layer. |  |  |
| Notes:         | 1.                                                                                                    |  |  |
| Last Revision: | 0x5622522                                                                                                    |  |  |

| The QckPlugin Framework APIv1.5.0 (May |                                                                                         | v1.5.0 (May 28, 2009)                                                                                                    |
|----------------------------------------|-----------------------------------------------------------------------------------------|----------------------------------------------------------------------------------------------------|
| Method                                 | IQckLayerSrvc :: SetLayerServiceNotify                                                  |                                                                                                    |
| Objective:                             | Enable/Disable notifications corrsponding to layer QckEvents.                           |                                                                                                    |
| Prototype:                             | <pre>void SetLayerServiceNotify(void* plgHandle, <u>IQckEventNotify</u>* client);</pre> |                                                                                                    |
| Parameters:                            | plgHandle<br>client                                                                     | The plug-in handle obtained from the parameter list of the<br><u>InitQckPlugin</u> function.<br>Address of a valid <u>QckEventHandler</u> that handles notifications related<br>to the QckLayer Service. |
| <b>Return Values:</b>                  | none.                                                                                   |                                                                                                    |
| Notes:                                 | 1.                                                                                      |                                                                                                    |
| Last Revision:                         | 0x5622522                                                                               |                                                                                                    |
| Sample Code:                           |                                                                                         |                                                                                                    |

The QckPlugin Framework API

v1.5.0 (May 28, 2009)

Index > API Reference > Classes > IQckLayerSrvc > SetLayerOnOff

| Method                | IQckLayerSrvc :: SetLayerOnOff                                                                                                    |  |
|-----------------------|----------------------------------------------------------------------------------------------------|--|
| Objective:            | Turn a specific layer on or off.                                                                                                    |  |
| Prototype:            | <pre>void SetLayerOnOff(unsigned short layer, unsigned short dataType,<br/>bool onOff = true, bool refresh = true);</pre>                                                                                                    |  |
| Parameters:           | layerLayer number of the layer to be toggled.datatypeDatatype of the layer to be toggled.onOfftrue: Turn the specified layer ON.<br>false: Turn the specified layer OFF.refreshtrue: Refresh the Qckvu3 screen (implicit Redraw).<br>false: Do not refresh the Qckvu3 screen (wait for an explicit Redraw). |  |
| <b>Return Values:</b> | none.                                                                                                    |  |
| Notes:                | 1.                                                                                                    |  |
| Last Revision:        | 0x5622522                                                                                                    |  |
| Sample Code:          |                                                                                                    |  |
|                       |                                                                                                    |  |

# Artwork Conversion Software Inc. The QckPlugin Framework API

| _              |                                                                                                    |  |
|----------------|----------------------------------------------------------------------------------------------------|--|
| Method         | IQckLayerSrvc :: SetAllLayersOnOff                                                                                                    |  |
| Objective:     | Turn all layers on or off.                                                                                                    |  |
| Prototype:     | <pre>void SetAllLayersOnOff(bool onOff = true, bool refresh = true);</pre>                                                                                                    |  |
| Parameters:    | <ul> <li>onOff true: Turn ON all layers.</li> <li>false: Turn OFF all layers.</li> <li>refresh true: Refresh the Qckvu3 screen (implicit <u>Redraw</u>).</li> <li>false: Do not refresh the Qckvu3 screen (wait for an explicit <u>Redraw</u>).</li> </ul> |  |
| Return Values: | none.                                                                                                    |  |
| Notes:         | 1.                                                                                                    |  |
| Last Revision: | 0x5622522                                                                                                    |  |
| Sample Code:   |                                                                                                    |  |
|                |                                                                                                    |  |
|                |                                                                                                    |  |

| The QckPlugin Fra | v1.5.0 (May 28, 2009)                                                         |                                                                                                    |
|-------------------|-------------------------------------------------------------------------------|----------------------------------------------------------------------------------------------------|
| Method            | <b>IQckLayer</b>                                                              | Srvc :: GetLayerOnOff                                                                                                    |
| Objective:        | Get the on/off state for a particular layer.                                  |                                                                                                    |
| Prototype:        | <pre>bool GetLayerOnOff(unsigned short layer, unsigned short dataType);</pre> |                                                                                                    |
| Parameters:       | layer<br>dataType                                                             | Layer number of the layer whose ON/OFF state is to be determined.<br>Datatype number of the layer whose ON/OFF state is to be<br>determined. |
| Return Values:    | true<br>false                                                                 | The specified layer is visible (ON).<br>The specified layer is invisible (OFF).                                                              |
| Notes:            | 1.                                                                            |                                                                                                    |
| Last Revision:    | 0x5622522                                                                     |                                                                                                    |
| Sample Code:      |                                                                               |                                                                                                    |
|                   |                                                                               |                                                                                                    |

The QckPlugin Framework API

| Class          | IQckEventNotify                                                                                                    |                                                                                                    |
|----------------|----------------------------------------------------------------------------------------------------|----------------------------------------------------------------------------------------------------|
| Objective:     | A base class for a <u>OckEvent</u> notification handler. To receive a particular notification, the <u>OckPlugin</u> notification handler must over-ride the virtual method corresponding to that notification.                                             |                                                                                                    |
| Members:       | none.                                                                                                    |                                                                                                    |
| Methods:       | OnDrawWindowRubberBandOnChangeViewWindow<br>OnSelectPointOnChangeViewWindow<br>OnSelectPointOnRedraw<br>OnGetDataVectorOnInfoObjectOnInfoObjectPreFileOpen<br>PostFileOpen<br>PreCellOpenPostCellOpen<br>OnSelectPolygonAreaOnChangeLayers<br>OnShowDialog | <ul> <li>Invoked when a user draws a window on Qckvu3 screen.</li> <li>Invoked when the Qckvu3 view window changes.</li> <li>Invoked when a user selects a point of Qckvu3 screen after it was set into the 'point selection mode' by means of the IQckWindowSrvc::SelectPoint method.</li> <li>Invoked when Qckvu3 has refreshed the screen.</li> <li>Invoked when the Qckvu3 query finds a vector data item that satisfies the query parameters.</li> <li>Invoked when the user finds an object from Qckvu3 screen using the info tool.</li> <li>Invoked just before a file is about to be opened.</li> <li>Invoked just after a file is loaded into Qckvu3.</li> <li>Invoked just after a cell is opened in Qckvu3.</li> <li>Invoked when the user draws a polygonal window on Qckvu3 screen.</li> <li>Invoked when the layer settings have changed.</li> </ul> |
| Notes:         | 1.                                                                                                    |                                                                                                    |
| Last Revision: | 0x5622522                                                                                                    |                                                                                                    |

| The QckPlugin Fro | imework API  |                                               | v1.5.0 (May 28, 2009)         |
|-------------------|--------------|-----------------------------------------------|-------------------------------|
| Method            | IQckEventNo  | tify :: OnDrawWindowRubberBa                  | nd                            |
| Objective:        | Invoked when | a user draws a window on Qckvu3 sc            | reen.                         |
| Prototype:        | void OnDrawW | lindowRubberBand(const <u>sQCKWIND</u>        | D <u>OW</u> & windowExts);    |
| Parameters:       | windowExts   | Extents (in user units) of the window screen. | w drawn by the user on Qckvu3 |
| Return Values:    | none.        |                                               |                               |
| Notes:            | 1.           |                                               |                               |
| Last Revision:    | 0x5622522    |                                               |                               |
| Sample Code:      |              |                                               |                               |
|                   |              |                                               |                               |

# Artwork Conversion Software Inc. The QckPlugin Framework API

| Method                | <b>IQckEventNo</b> | tify :: OnChangeViewWindow                                           |
|-----------------------|--------------------|----------------------------------------------------------------------|
| Objective:            | Invoked when       | the Qckvu3 view window changes.                                      |
| Prototype:            | void OnChang       | <pre>geViewWindow(const <u>sQCKWINDOW</u>&amp; windowExts);</pre>    |
| Parameters:           | windowExts         | Extents (in user units) of the new view window set on Qckvu3 screen. |
| <b>Return Values:</b> | none.              |                                                                      |
| Notes:                | 1.                 |                                                                      |
| Last Revision:        | 0x5622522          |                                                                      |
| Sample Code:          |                    |                                                                      |
|                       |                    |                                                                      |

| The QckPlugin Fra | amework API v1.5.0 (May 2                                                                                                    | 8, 2009) |
|-------------------|----------------------------------------------------------------------------------------------------|----------|
| Method            | IQckEventNotify :: OnSelectPoint                                                                                                    |          |
| Objective:        | Invoked when a user selects a point of Qckvu3 screen after it was set into the selection mode' by means of the IQckWindowSrvc::SelectPoint method. | `point   |
| Prototype:        | <pre>void OnSelectPoint(double x, double y);</pre>                                                                                                 |          |
| Parameters:       | x,y The X and Y co-ordinates (in user units) of the point selected by the us<br>Qckvu3 screen.                                                     | ser on   |
| Return Values:    | none.                                                                                                    |          |
| Notes:            | 1.                                                                                                    |          |
| Last Revision:    | 0x5622522                                                                                                    |          |
| Sample Code:      |                                                                                                    |          |
|                   |                                                                                                    |          |

| Method         | IQckEventNotify :: OnRedraw                   |
|----------------|-----------------------------------------------|
| Objective:     | Invoked when Qckvu3 has refreshed the screen. |
| Prototype:     | <pre>void OnRedraw();</pre>                   |
| Parameters:    | none.                                         |
| Return Values: | none.                                         |
| Notes:         | 1.                                            |
| Last Revision: | 0x5622522                                     |
| Sample Code:   |                                               |
|                |                                               |

# Artwork Conversion Software Inc. The QckPlugin Framework API

| Method         | IQckEventNot                                                        | ify :: OnGetDataVector                                                                                                    |
|----------------|---------------------------------------------------------------------|----------------------------------------------------------------------------------------------------|
| Objective:     | Invoked when the parameters.                                        | ne Qckvu3 query finds a vector data item that satisfies the query                                                                                                    |
| Prototype:     | <pre>void OnGetDataVector(const sQCKVECTOR&amp; vectorDatum);</pre> |                                                                                                    |
| Parameters:    |                                                                     | A single vector data item (boundary, path, text, cell reference or array reference) that satisfies the conditions of the query invoked by one of the <u>IQckQuerySrvc</u> methods. |
| Return Values: | none.                                                               |                                                                                                    |
| Notes:         | 1.                                                                  |                                                                                                    |
| Last Revision: | 0x5622522                                                           |                                                                                                    |
| Sample Code:   |                                                                     |                                                                                                    |
| -              |                                                                     |                                                                                                    |
|                |                                                                     |                                                                                                    |

| Artwork Conversi      | on Software Inc. |                                                                                                    |
|-----------------------|------------------|----------------------------------------------------------------------------------------------------|
| The QckPlugin Fro     | ımework API      | v1.5.0 (May 28, 2009)                                                                                                    |
| Method                | IQckEventNot     | ify :: OnInfoObject                                                                                                    |
| Objective:            | Invoked when the | ne user finds an object from Qckvu3 screen using the info tool.                                                            |
| Prototype:            | void OnInfoOb    | ject(const <u>sQCKINFOVECTOR</u> & vectorDatum);                                                                           |
| Parameters:           | vectorDatum      | The single vector data item (boundary, path, text, cell reference or array reference) picked by the user on Qckvu3 screen. |
| <b>Return Values:</b> | none.            |                                                                                                    |
| Notes:                | 1.               |                                                                                                    |
| Last Revision:        | 0x5622522        |                                                                                                    |
| Sample Code:          |                  |                                                                                                    |

| v1.5.0 | (May 28, | 2009) |
|--------|----------|-------|
|--------|----------|-------|

| Method         | IQckEventNotify :: PreFileOpen                                                            |  |
|----------------|-------------------------------------------------------------------------------------------|--|
| Objective:     | Invoked just before a file is about to be opened.                                         |  |
| Prototype:     | <pre>int PreFileOpen();</pre>                                                             |  |
| Parameters:    | none.                                                                                     |  |
| Return Values: | 0 Inform Qckvu3 to continue with file open.<br>non-zero Inform Qckvu3 to abort file open. |  |
| Notes:         | 1.                                                                                        |  |
| Last Revision: | 0x5622522                                                                                 |  |
| Sample Code:   |                                                                                           |  |

# Artwork Conversion Software Inc. The QckPlugin Framework API

| E .            |                                                                                                    |
|----------------|----------------------------------------------------------------------------------------------------|
| Method         | IQckEventNotify :: PostFileOpen                                                                                        |
| Objective:     | Invoked just after a file is loaded into Qckvu3.                                                                       |
| Prototype:     | <pre>void PostFileOpen(const char* openedFileName, int fileType);</pre>                                                |
| Parameters:    | openedFileNameComplete path of the file newly loaded into Qckvu3.fileTypeType of file loaded in Qckvu3. (eQckFileType) |
| Return Values: | none.                                                                                                    |
| Notes:         | 1.                                                                                                    |
| Last Revision: | 0x5622522                                                                                                    |
| Sample Code:   |                                                                                                    |
|                |                                                                                                    |

| Method         | IQckEventNotify :: PreCellOpen                                                       |  |  |
|----------------|--------------------------------------------------------------------------------------|--|--|
| Objective:     | Invoked just before a cell is about to be opened into the viewer.                    |  |  |
| Prototype:     | <pre>int PreCellOpen();</pre>                                                        |  |  |
| Parameters:    | none.                                                                                |  |  |
| Return Values: | 0 Inform Qckvu3 to continue cell open.<br>non-zero Inform Qckvu3 to abort cell open. |  |  |
| Notes:         | 1.                                                                                   |  |  |
| Last Revision: | 0x5622522                                                                            |  |  |
| Sample Code:   |                                                                                      |  |  |

| Method         | IQckEventNotify :: PostCellOpen                           |
|----------------|-----------------------------------------------------------|
| Objective:     | Invoked just after a cell is opened in Qckvu3.            |
| Prototype:     | <pre>void PostCellOpen(const char* openedCellName);</pre> |
| Parameters:    | openedCellName Name of the newly loaded cell.             |
| Return Values: | none.                                                     |
| Notes:         | 1.                                                        |
| Last Revision: | 0x5622522                                                 |
| Sample Code:   |                                                           |
|                |                                                           |

# Artwork Conversion Software Inc. The QckPlugin Framework API

| Method         | IQckEventNotify :: OnSelectPolygonArea                                          |  |
|----------------|---------------------------------------------------------------------------------|--|
| Objective:     | Invoked when the user draws a polygonal window on Qckvu3 screen.                |  |
| Prototype:     | <pre>void OnSelectPolygonArea(const <u>sQCKPOLYWINDOW</u>&amp; polyExts);</pre> |  |
| Parameters:    | polyExts X,Y co-ordinates of the polygon drawn by the user on Qckvu3 screen.    |  |
| Return Values: | none.                                                                           |  |
| Notes:         | 1.                                                                              |  |
| Last Revision: | 0x5622522                                                                       |  |
| Sample Code:   |                                                                                 |  |
|                |                                                                                 |  |

| The QckPlugin Framework APIv1.5.0 (May 2) |                                                     | v1.5.0 (May 28, 2009)                                                 |  |
|-------------------------------------------|-----------------------------------------------------|-----------------------------------------------------------------------|--|
| Method                                    | IQckEventNotify :: OnChangeLayers                   |                                                                       |  |
| Objective:                                | Invoked when the layer settings have changed.       |                                                                       |  |
| Prototype:                                | <pre>void OnChangeLayers(bool showDatatypes);</pre> |                                                                       |  |
| Parameters:                               |                                                     | Show Datatypes control is ON, dat<br>Show Datatypes control is OFF, d |  |
| <b>Return Values:</b>                     | none.                                               |                                                                       |  |
| Notes:                                    | 1.                                                  |                                                                       |  |
| Last Revision:                            | 0x5622522                                           |                                                                       |  |
| Sample Code:                              |                                                     |                                                                       |  |
|                                           |                                                     |                                                                       |  |

The QckPlugin Framework API

<u>Index</u> > API Reference > Classes > IQckEventNotify > OnShowDialog

| Method            | IQckEventNotify :: OnShowDialog (WINDOWS only) |
|-------------------|------------------------------------------------|
| <b>Objective:</b> |                                                |
| Prototype:        | <pre>void OnShowDialog(bool show);</pre>       |
| Parameters:       |                                                |
| Return Values:    | none.                                          |
| Notes:            | 1.                                             |
| Last Revision:    | 0x5638C7F                                      |
| Sample Code:      |                                                |
|                   |                                                |

| Struct         | sQCKPLUGINARGS                                                                                                    |  |
|----------------|----------------------------------------------------------------------------------------------------|--|
| Objective:     | Represents a single item of the array of arguments that Qckvu3 provides to a QckPlugin when it calls the ExecuteQckPlugin function. |  |
| Members:       | mType Indicates what kind of data the argument 'mArg' represents.<br>mArg Contains the argument data.                               |  |
| Methods:       | none.                                                                                                    |  |
| Notes:         | 1.                                                                                                    |  |
| Last Revision: | 0x5622522                                                                                                    |  |

The QckPlugin Framework API

| <b>.</b>       |                                                                                                    |  |
|----------------|----------------------------------------------------------------------------------------------------|--|
| Struct         | sQCKWINDOW                                                                                             |  |
| Objective:     | Represents a rectangular window (in user units) into the CAD data space.                               |  |
| Members:       | mMinX, mMinY, Co-ordinate values of the lower left and upper right vertices of the rectangular window. |  |
| Methods:       | none.                                                                                                  |  |
| Notes:         | 1.                                                                                                    |  |
| Last Revision: | 0x5622522                                                                                              |  |

The QckPlugin Framework API

| Struct         | sQCKPOLYWINDOW                                                         |                                                                                   |  |
|----------------|------------------------------------------------------------------------|-----------------------------------------------------------------------------------|--|
| Objective:     | Represents a polygonal window (in user units) into the CAD data space. |                                                                                   |  |
| Members:       | mNumVert                                                               | Number of vertices forming a closed polygon. (e.g a square would have 5 vertices) |  |
|                | mXY                                                                    | Array of X,Y co-ordinate values of the polygonal window.                          |  |
| Methods:       | none.                                                                  |                                                                                   |  |
| Notes:         | 1.                                                                     |                                                                                   |  |
| Last Revision: | 0x5622522                                                              |                                                                                   |  |

The QckPlugin Framework API

| Struct         | SQCKMARKER                                                                                                    |  |
|----------------|----------------------------------------------------------------------------------------------------|--|
| Objective:     | Represents a marker that can be used to mark a point or an object visually on Qckvu3 screen.                                                                                                    |  |
| Members:       | mShapeAn identifier that represents the marker shape. ( <a href="markerShapeType">eMarkerShapeType</a> )mRGBThe RGB color values (0-255) to used for rendering the marker.mSizeThe marker size in pixels.mThicknessThickness (in pixels) of the lines forming the marker. |  |
| Methods:       | none.                                                                                                    |  |
| Notes:         | 1.                                                                                                    |  |
| Last Revision: | 0x5622522                                                                                                    |  |

The QckPlugin Framework API

| Struct         | SQCKEXTRACTPARAMS                                                                                                    |  |
|----------------|----------------------------------------------------------------------------------------------------|--|
| Objective:     | Represents a set of basic parameters to control the output of a GDSII extraction.                                                                                                    |  |
| Members:       | mOutputFileName<br>mTopCellName<br>mClipName of the output GDSII file to which data will be extracted.<br>Name of the cell to which the extracted data will belong.<br>true: Clip data along the extraction window.<br>false: Extract any polygon crossing the extraction window<br>without clipping. |  |
| Methods:       | none.                                                                                                    |  |
| Notes:         | 1.                                                                                                    |  |
| Last Revision: | 0x5622522                                                                                                    |  |

The QckPlugin Framework API

| Struct         | sQCKEXTRACTWINDOW                                                                       |                                                                          |  |
|----------------|-----------------------------------------------------------------------------------------|--------------------------------------------------------------------------|--|
| Objective:     | Represents a set of parameters to control a GDSII extraction from a rectangular window. |                                                                          |  |
| Members:       | mWindow                                                                                 | Extents of the rectangular window of interest to be used for extraction. |  |
| Methods:       | none.                                                                                   |                                                                          |  |
| Notes:         | 1.                                                                                      |                                                                          |  |
| Last Revision: | 0x5622522                                                                               |                                                                          |  |

The QckPlugin Framework API

| Struct         | sQCKEXTRACTPOLY                                                                       |  |
|----------------|---------------------------------------------------------------------------------------|--|
| Objective:     | Represents a set of parameters to control a GDSII extraction from a polygonal window. |  |
| Members:       | mPoly Extents of the polygonal window of interest to be used for extraction.          |  |
| Methods:       | none.                                                                                 |  |
| Notes:         | 1.                                                                                    |  |
| Last Revision: | 0x5622522                                                                             |  |

| Struct         | SQCKBOUNDARY                                                                                                    |  |  |
|----------------|----------------------------------------------------------------------------------------------------|--|--|
| Objective:     | Represents a single boundary in the CAD data space. (user units)                                                                                                    |  |  |
| Members:       | mCellNameName of the cell to which the boundary belongs.mLayerLayer number of the layer on which the boundary is present.mDataTypeDatatype of the layer on which the boundary is present.mNumVertNumber of vertices forming the closed boundary. (A rectangle has 5 vertices)mXYArray of X,Y co-ordinates of the boundary vertices. (contains mNumVert*2 elements of type 'double') |  |  |
| Methods:       | none.                                                                                                    |  |  |
| Notes:         | 1.                                                                                                    |  |  |
| Last Revision: | 0x5622522                                                                                                    |  |  |

| Struct         | sQCKPATH                                                                                                    |  |  |
|----------------|----------------------------------------------------------------------------------------------------|--|--|
| Objective:     | Represents a single path in the CAD data space. (user units)                                                                                                    |  |  |
| Members:       | mTypeType of path (R: Round path, F: Flush Path, H: Half-extended Path)mCellNameName of the cell to which the path belongs.mLayerLayer number of the layer on which the path is present.mDataTypeDatatype of the layer on which the path is present.mNumVertNumber of vertices forming the path.mXYArray of X,Y co-ordinates of the path vertices. (contains mNumVert*2 elements of type 'double')mWidthWidth of the path in user units. |  |  |
| Methods:       | none.                                                                                                    |  |  |
| Notes:         | 1.                                                                                                    |  |  |
| Last Revision: | 0x5622522                                                                                                    |  |  |

The QckPlugin Framework API

v1.5.0 (May 28, 2009)

Index > API References > Data Structures > sQCKSREF

| Struct         | sQCKSREF                                                                               |                                                                                                    |
|----------------|----------------------------------------------------------------------------------------|----------------------------------------------------------------------------------------------------|
| Objective:     | Represents a single instance of a cell reference in the CAD data space. (user units)   |                                                                                                    |
| Members:       | mRefName<br>mParentName<br>mInsertion<br>mExtentsXY<br>mMatrix<br>mTMatrix<br>mTParams | <ul> <li>Name of the cell being referenced.</li> <li>Name of the parent cell to which this reference belongs.</li> <li>X,Y co-odinates (in user units) of the point where the referenced cell is inserted.</li> <li>Extents box of this cell reference. (in user units).</li> <li>true: Transformation parameters are represented as a 2x2 transformation matrix (mTMatrix).</li> <li>false: Transformation parameters are represented as scale, rotation and reflection (mTParams).</li> <li>Transformation matrix.</li> <li>Transformation parameters are represented as scale, rotation and reflection.</li> </ul> |
| Methods:       | none.                                                                                  |                                                                                                    |
| Notes:         | 1.                                                                                     |                                                                                                    |
| Last Revision: | 0x56559B6                                                                              |                                                                                                    |

The QckPlugin Framework API

| Struct         | sPARENTREF                                                                                                    |  |
|----------------|----------------------------------------------------------------------------------------------------|--|
| Objective:     | Represents a bounding box (extents box) of a single instance of a cell reference in the CAD data space. (user units)                         |  |
| Members:       | mCellIDID of the cell being referenced. (used with GetCellID and<br>GetCellName)mExtentsExtents box of this cell reference. (in user units). |  |
| Methods:       | none.                                                                                                    |  |
| Notes:         | 1.                                                                                                    |  |
| Last Revision: | 0x5622522                                                                                                    |  |

The QckPlugin Framework API

| Struct         | sQCKHSREF                                                                                                    |                                                                                                    |
|----------------|----------------------------------------------------------------------------------------------------|----------------------------------------------------------------------------------------------------|
| Objective:     | Represents a single instance of a cell reference in the CAD data space just like sQCKSREF along with extents information about its parents and grandparents all the way to the TOP cell. |                                                                                                    |
| Members:       | mNumParents<br>mParentTree                                                                                                    | Number of parents and grandparents referencing this instance of<br>a cell reference all the way to the topmost cell.<br>Array of extents information corrsponding to each parent or<br>grandparent. (contains mNumParents elements). |
| Methods:       | none.                                                                                                    |                                                                                                    |
| Notes:         | 1.                                                                                                    |                                                                                                    |
| Last Revision: | 0x5622522                                                                                                    |                                                                                                    |

The QckPlugin Framework API

| Struct         | sTMATRIX                                                                                                    |  |
|----------------|----------------------------------------------------------------------------------------------------|--|
| Objective:     | Represents the transformation parameters (scale, rotation, reflection) specific to a cell reference or an array reference, in form of a 2x2 transformation matrix.                                                                                                    |  |
| Members:       | mTmA 2x2 trasformation matrix.mRowOffsetGap (in user units) between individual cell references (for an ar<br>of cell references) along the X axis.mColOffsetGap (in user units) between individual cell references (for an ar<br>of cell references) along the Y axis. |  |
| Methods:       | none.                                                                                                    |  |
| Notes:         | 1.                                                                                                    |  |
| Last Revision: | 0x5622522                                                                                                    |  |

The QckPlugin Framework API

| Struct         | sTPARAMS                                                                                                    |  |
|----------------|----------------------------------------------------------------------------------------------------|--|
| Objective:     | Represents the transformation parameters (scale, rotation, reflection) specific to a cell reference or an array reference.                                                                                                    |  |
| Members:       | <ul> <li>mMirror 'X': reflection along X axis.</li> <li>'Y': refelection along Y axis.</li> <li>'N': no reflection.</li> <li>mScale Scale transformation to be applied to a cell for a particular reference.</li> <li>mAngle Rotation transformation (in degrees) to be applied to a cell for a particular reference.</li> </ul> |  |
| Methods:       | none.                                                                                                    |  |
| Notes:         | 1.                                                                                                    |  |
| Last Revision: | 0x5622522                                                                                                    |  |

The QckPlugin Framework API

| Struct         | sQCKAREF                                                                                           |                                                                                                    |  |
|----------------|----------------------------------------------------------------------------------------------------|----------------------------------------------------------------------------------------------------|--|
| Objective:     | Represents a single instance of an array of cell references in the CAD data space.<br>(user units) |                                                                                                    |  |
| Members:       | mMatrix                                                                                            | true: Transformation parameters are represented as a 2x2 transformation matrix (mTMatrix). false: Transformation parameters are represented as scale, rotation and reflection (mTParams). |  |
|                | mRefName                                                                                           | Name of the cell being referenced.                                                                                                    |  |
|                | mParentName                                                                                        | Name of the parent cell to which this reference belongs.                                                                                                    |  |
|                | mSize                                                                                              | Dimensions of the array, number of rows (1 <sup>st</sup> element) and<br>number of columns (2 <sup>nd</sup> element) of individual cell references<br>forming the array.                  |  |
|                | mInsertion                                                                                         | X,Y co-ordinates of the point at which the array is inserted.                                                                                                    |  |
|                | mExtentsXY                                                                                         | Extents box (in user units) of the complete array reference.                                                                                                    |  |
|                | mTMatrix                                                                                           | Transformation parameters are represented as a 2x2 transformation matrix.                                                                                                    |  |
|                | mTParams                                                                                           | Transformation parameters are represented as scale, rotation and reflection.                                                                                                    |  |
| Methods:       | none.                                                                                              |                                                                                                    |  |
| Notes:         | 1.                                                                                                 |                                                                                                    |  |
| Last Revision: | 0x5622522                                                                                          |                                                                                                    |  |

| Struct         | sQCKHAREF                                                                                                    |                           |
|----------------|----------------------------------------------------------------------------------------------------|---------------------------|
| Objective:     | Represents a single instance of an array of cell references in the CAD data space just<br>like sQCKAREF along with extents information about its parents and grandparents all<br>the way to the TOP cell. |                           |
| Members:       | mNumParentsNumber of parents and grandparents refe<br>cell reference all the way to the topmost of<br>Array of extents information corrsponding<br>grandparent. (contains mNumParents eler                | ell.<br>to each parent or |
| Methods:       | none.                                                                                                    |                           |
| Notes:         | 1.                                                                                                    |                           |
| Last Revision: | 0x5622522                                                                                                    |                           |

The QckPlugin Framework API

Index > API Reference > Data Structures > sQCKTEXT

| Church         |                                                                           |                                                                                                    |  |
|----------------|---------------------------------------------------------------------------|----------------------------------------------------------------------------------------------------|--|
| Struct         | sQCKTEXT                                                                  |                                                                                                    |  |
| Objective:     | Represents a single text item present in the CAD data space. (user units) |                                                                                                    |  |
| Members:       | mMirror                                                                   | <ul><li>'X': Text is reflected along X axis during insertion.</li><li>'Y': Text is reflected along Y axis.</li><li>'N': Text is not reflected.</li></ul>               |  |
|                | mJustify<br>mFontID                                                       | Justification of the text during insertion. ( <u>eJustifyTextType</u> )<br>An index into Qckvu3 database representing the font to be used<br>while rendering the text. |  |
|                | mLayer                                                                    | Layer number of the layer on which the text is present.                                                                                                    |  |
|                | mTextType                                                                 | Type number corresponding to this text item.                                                                                                    |  |
|                | mCellName                                                                 | Name of the cell to which this text item belongs.                                                                                                    |  |
|                | mTextString                                                               | String of text characters to be displayed on Qckvu3 screen for this text item.                                                                                         |  |
|                | mInsertion                                                                | X,Y co-ordinates of the point at which the text is inserted.                                                                                                    |  |
|                | mScale                                                                    | Scale transformation applied to the text during insertion.                                                                                                    |  |
|                | mAngle                                                                    | Rortation is degrees applied to the text during insertion.                                                                                                    |  |
|                | mExtentsXY                                                                | X,Y co-ordinates of extents box of the text item. (contains 8 doubles representing the 4 anchor points of the extents box.)                                            |  |
| Methods:       | none.                                                                     |                                                                                                    |  |
| Notes:         | 1.                                                                        |                                                                                                    |  |
| Last Revision: | 0x5636D8F                                                                 |                                                                                                    |  |
|                |                                                                           |                                                                                                    |  |

| Struct         | SOCKVECTOR                                                                                                    |                                                                                                    |
|----------------|----------------------------------------------------------------------------------------------------|----------------------------------------------------------------------------------------------------|
| Objective:     | Represent a single generic vector data item (boundary, path, text, cell reference or an array reference) present in the CAD data space. (user units) |                                                                                                    |
| Members:       | mType                                                                                                    | <ul> <li>'B': this object represents a boundary (mBoundary)</li> <li>'P': this object represents a path (mPath)</li> <li>'S': this object represents a cell reference (mSref)</li> <li>'A': this object represents an array reference (mAref)</li> <li>'T': this object represents a text (mText)</li> <li>'s': this object represents a cell reference with hierarchy information (mHSref)</li> <li>'a': this object represents an array reference with hierarchy information (mHAref)</li> <li>The nesting level relative to the view cell where this data item is</li> </ul> |
|                | mBoundary<br>mPath<br>mSref<br>mAref<br>mText<br>mHAref<br>mHSref                                                                                    | <ul> <li>Internesting level relative to the view cell where this data item is positioned. (1: immediate child of the current view cell, -1: nesting level unavailable/disabled.)</li> <li>Data describing a boundary.</li> <li>Data describing a cell reference.</li> <li>Data describing an array of cell references.</li> <li>Data describing a text.</li> <li>Data describing a cell reference with hierarchy information.</li> <li>Data describing an array of cell references with hierarchy information.</li> </ul>                                                       |
| Methods:       | none.                                                                                                    |                                                                                                    |
| Notes:         | 1.                                                                                                    |                                                                                                    |
| Last Revision: | 0x5622522                                                                                                    |                                                                                                    |

The QckPlugin Framework API

| Struct         | sQCKINFOVECTOR                                                                                                    |  |  |
|----------------|----------------------------------------------------------------------------------------------------|--|--|
| Objective:     | Contains information about a single vector data item (boundary, path, text, cell reference or an array reference) selected by the user via the Qckvu3 Info feature.       |  |  |
| Members:       | mVertexID Index (into the array of X,Y co-ordinates of the item represented by this object) indicating the specific vertex selected by the user via the Qckvu3 Info tool. |  |  |
| Methods:       | none.                                                                                                    |  |  |
| Notes:         | 1.                                                                                                    |  |  |
| Last Revision: | 0x5622522                                                                                                    |  |  |

The QckPlugin Framework API

| Struct                   | sQCKQUERYSETTINGS                                                  |                                                                                                    |  |  |
|--------------------------|--------------------------------------------------------------------|----------------------------------------------------------------------------------------------------|--|--|
| Objective:               | Contains parameters to customize a query. ( <u>GetDataVector</u> ) |                                                                                                    |  |  |
| Members:                 | mPathAsPath<br>mGetText<br>mNestingLevel<br>mWindow                | true: Get 'Path' vector data as Paths. (default)<br>false: Get 'Path' vector data as Boundaries.<br>true: Get 'Text' vector data. (default)<br>false: Do not get 'Text' vector data.<br>Return data only on this nesting level. (default <u>nestingLevelALL</u> )<br>Return data that crosses this window. |  |  |
| Methods:                 | Clear                                                              | Restore contents to default values.                                                                                                    |  |  |
| Notes:<br>Last Revision: | 1.<br>0x56238E4                                                    |                                                                                                    |  |  |

| Method                | sQCKQUERYSETTINGS :: Clear          |
|-----------------------|-------------------------------------|
| Objective:            | Restore contents to default values. |
| Prototype:            | <pre>void Clear();</pre>            |
| Parameters:           | none.                               |
| <b>Return Values:</b> | none.                               |
| Notes:                | 1.                                  |
| Last Revision:        | 0x56238E4                           |
| Sample Code:          |                                     |

The QckPlugin Framework API

# **REVISION HISTORY**

v1.5.0 (May 28, 2009)

<u>Index</u> > Version History

| API Version        | 0x56238E4                                                                                                    |  |  |  |
|--------------------|----------------------------------------------------------------------------------------------------|--|--|--|
| Framework Version  | 1.1.0 (Mar 25, 2009)                                                                                                 |  |  |  |
| Summary of Changes |                                                                                                    |  |  |  |
| API Change         | <u>GetDataVector</u> has a new parameter of type <u>sQCKQUERYSETTINGS</u> to enable the user to customize the query. |  |  |  |
| New Data Structure | sQCKQUERYSETTINGS contains parameters for cutomizing a query.                                                        |  |  |  |
| Document Changes   | GetDataVector, sQCKQUERYSETTINGS                                                                                     |  |  |  |
| 4 DT 1/            |                                                                                                    |  |  |  |
| API Version        | 0x5636D8F                                                                                                    |  |  |  |
| Framework Version  | 1.2.0 (Apr 02, 2009)                                                                                                 |  |  |  |
| Summary of Changes |                                                                                                    |  |  |  |
| API Change         | sQCKTEXT supports a new member mExtentsXY to store extents box of the text item.                                     |  |  |  |
| Document Changes   | <u>sQCKTEXT</u>                                                                                                    |  |  |  |
| API Version        | 0x5638C7F                                                                                                    |  |  |  |
| Framework Version  | 1.3.0 (Apr 10, 2009)                                                                                                 |  |  |  |
| Summary of Changes | 1.5.0 (Apr 10, 2009)                                                                                                 |  |  |  |
| API Change         | <u>IQckExtractSrvc</u> :: SelectPolygonArea is now <u>IQckWindowSrvc</u> ::<br>SelectPolygonArea.                    |  |  |  |
| New Method         | New method <u>IQckEventNotify</u> :: <u>OnShowDialog</u> (WINDOWS only)                                              |  |  |  |
| New Method         | New overload for method IQckDatabaseSrvc :: GetLayerList                                                             |  |  |  |
| New Method         | New overload for method IQckDatabaseSrvc :: FreeLayerList                                                            |  |  |  |
| New Method         | New Method IQckGraphicsSrvc::GetPixelSize                                                                            |  |  |  |
| Document Changes   | SelectPolygonArea, OnShowDialog, GetLayerList, FreeLayerList, GetPixelSize                                           |  |  |  |

| API Version        | 0x5653E56                                                                                                    |
|--------------------|----------------------------------------------------------------------------------------------------|
| Framework Version  | 1.4.0 (May 21, 2009)                                                                                                    |
| Summary of Changes |                                                                                                    |
| API Change         | Redraw has a new parameter zoomHome.                                                                                                    |
| Bug Fix            | <u>SetViewCell</u> does a 'zoom home' when refresh is true. Previously it did a Redraw which was causing the newly opened cell to mismatch with the window extents. |
| New Method         | IQckSrvcMgr::GetNotificationHandler                                                                                                    |
| Document Changes   | Redraw, SetViewCell, GetNotificationHandler                                                                                                    |

| API Version        | 0x56559B6            |
|--------------------|----------------------|
| Framework Version  | 1.5.0 (May 28, 2009) |
| Summary of Changes |                      |

| The QckPlugin Framework | v1.5.0 (May 28, 2009)                                       |                 |
|-------------------------|-------------------------------------------------------------|-----------------|
| API Change              | sQCKSREF has two new parameters mMatrix and union mTParams. | of mTMatrix and |
| Document Changes        | SQCKSREF                                                    |                 |